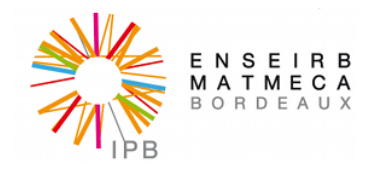

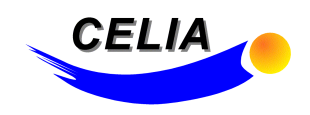

## Rapport de Stage.

# Etude du couplage du modèle aux moments  $M1$  et des équations de Maxwell.

Tuteurs : Bruno Dubroca, Stephane Brull, Emmanuel d'Humières

Guisset Sébastien

28 mars 2014

## Table des matières

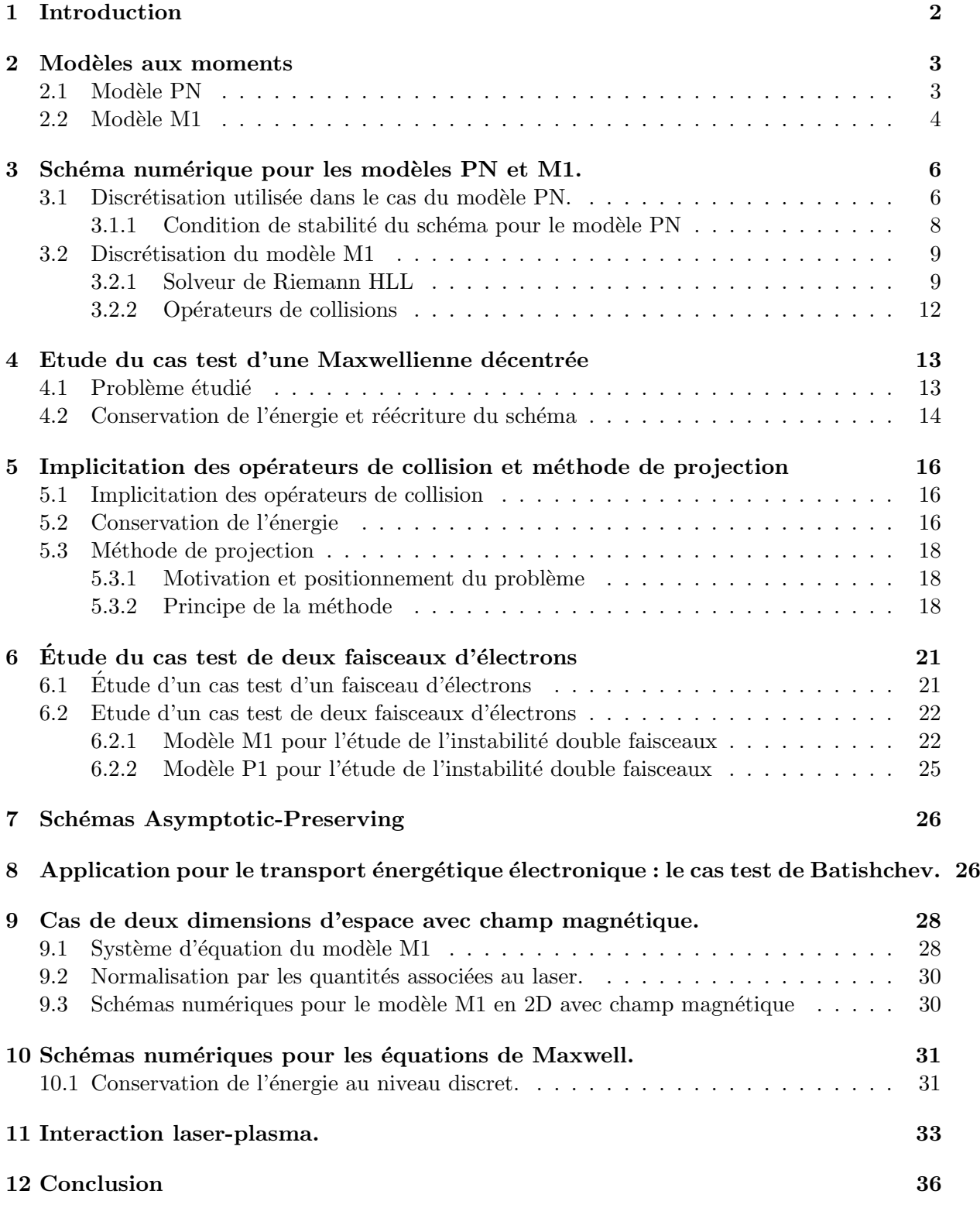

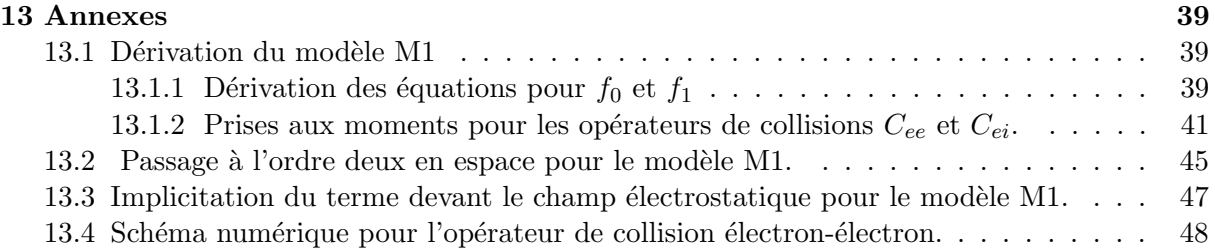

## 1 Introduction

Un plasma peut être défini comme un ensemble d'un grand nombre de particules chargées de signes opposées qui interagissent au moyen de champ électrique et magnétique.

Il existe deux descriptions du plasma : cinétique et fluide. La description cinétique et la plus générale et la plus précise. Elle considère le plasma comme un mélange d'ions et d'électrons. Chacune des espèces  $\alpha = e, i$  est caractérisée par sa fonction de distribution en vitesse  $f_{\alpha}$ qui correspond à la densité des particules dans l'espace des phases. L'équation cinétique décrit l'évolution de la fonction de distribution au cours du temps, elle peut être simplifiée lorsque les fonctions de distributions restent proches des fonctions de Maxwell. Dans ce cas on peut intégrer le modèle cinétique et considérer chacune des espèces par ses grandeurs hydrodynamiques : densité, vitesse moyenne, température. Les modèles hydrodynamiques ont l'avantage d'être relativement peu coûteux. Cependant, lorsque les fonctions de distributions ne restent pas proches de fonctions Maxwelliennes cette description n'est pas assez précise et les modèles cinétiques deviennent nécessaires.

En pratique le coût de calcul des modèles cinétiques est bien trop important pour pouvoir être utilisé pour de réels applications. Une approche intermédiaire entre les modèles cinétiques et hydrodynamiques consiste à effectuer "une prise aux moments" des modèles cinétiques. L'intérêt de cette approche est de diminuer les coûts de calcul numérique par rapport aux modèles cinétiques tout en restant plus précis que les modèles hydrodynamiques. Il existe de nombreux modèles aux moments dont la différence vient principalement du choix de la fermeture du modèle. Cette fermeture permet d'assurer les propriétés physiques des solutions. Par exemple, le modèle aux moments PN très connu ne conserve pas toujours la positivité de la fonction de distribution des  $électrons.$ 

Dans ce travail nous présentons dans une première partie deux modèles aux moments : le modèle PN et le modèle M1. Nous détaillons ensuite les schémas numériques utilisés pour chacun des deux modèles. Nous améliorerons les schémas mis en place en implicitant le terme de forces et les termes de collisions puis nous introduisons une méthode de projection. Enfin le couplage du modèle M1 avec les équations de Maxwell est considéré. Au cours de cette étude nous avons proposé un schéma stable par rapport à un certains paramètre du modèle adimentionné afin d'être consistant avec le modèle limite. De tels schémas sont désignés dans la littérature comme "Asymptotic-Preserving" ([1]). Le schéma ainsi construit permettra de gérer un régime proche de la limite quasi-neutre sans n´ecessiter de contracter les pas de temps et d'espace.

## 2 Modèles aux moments

Dans cette partie nous présentons deux modèles aux moments : le modèle PN et le modèle M1. Ces modèles sont établis à partir de l'équation de Fokker-Planck qui s'écrit dans le cas ´electrostatique et une seule dimension en espace :

$$
\frac{\partial f_e}{\partial t} + v \frac{\partial f_e}{\partial x} + \frac{qE}{m} \frac{\partial f_e}{\partial v} = Q_{ee} + Q_{ei},\tag{1}
$$

où  $f_e$  represente la fonction de distribution des électrons,  $Q_{ee}$  et  $Q_{ei}$  sont les opérateurs de collisions électrons-electrons et ions-électrons. L'expression des opérateurs de collisions  $Q_{ee}$  et  $Q_{ei}$  sont données par :

$$
Q_{ee}(f_e, f_e) = div_v \Big( \int_{v' \in \mathbf{R}} S(v - v') [\nabla_v f_e(v) f_e(v') - f_e(v) \nabla_v f_e(v')] dv' \Big),
$$
  

$$
Q_{ei}(f_i, f_e) = div_v \Big[ S(v - v') \nabla_v f(v) \Big],
$$

avec

$$
S(u) = \frac{1}{|u|^3} (|u|^2 Id - u \otimes u).
$$

#### Remarque :

Cette équation est trop lourde pour être implémentée et utilisée pour des applications. Les modèles aux moments se construisent par intégration de cette équation. Cette "prise aux moments" revient à effectuer une prise de moyenne sur l'équation. La formulation obtenue est moins précise mais moins coûteuse.

#### 2.1 Modèle PN

Le modèle PN se construit en projetant l'équation (1) sur la base des polynômes de Legendre. En une dimension d'espace, dans le cas électrostatique et sans la partie collisionnelle le problème considéré peut s'écrire :

$$
\frac{\partial f}{\partial t} + \mu |v| \frac{\partial f}{\partial x} + qE \frac{\partial f}{\partial v} = 0.
$$

Le symbole  $\mu$  représente la composante suivant x du vecteur unitaire colinéaire au vecteur vitesse.  $f$  se décompose sur la base de Legendre selon :

$$
f = \sum_{j=1}^{n} a_j(t, x, |x|) P_j(\mu),
$$
\n(2)

avec  $P_j$  le  $j^{eme}$  polynôme de Legendre.

En projetant l'expression obtenue, nous obtenons le système linéaire  $([2])$ 

$$
\frac{\partial a}{\partial t} + |v| A \frac{\partial a}{\partial x} + q E A \frac{\partial a}{\partial |v|} + q E B \frac{a(|v|)}{|v|} = 0.
$$
 (3)

avec :

$$
A = \left(\frac{\langle \mu P_i, P_j \rangle}{\langle P_i, P_i \rangle}\right)_{ij}, \quad B = \left(\frac{\langle (1 - \mu^2)P_i, P'_j \rangle}{\langle P_i, P_i \rangle}\right)_{ij},
$$

Dans cette expression a est un vecteur de taille n, A et B sont des matrices de taille  $n \times n$ . En multipliant l'équation (3) par  $|v|^2$  nous obtenons la formulation conservative suivante :

$$
\frac{\partial a|v^2|}{\partial t} + |v|A\frac{\partial a|v^2|}{\partial x} + qEA\frac{\partial a|v^2|}{\partial |v|} + |v|qE(B - 2A)a = 0.
$$
\n(4)

Ici, nous remarquons que  $(B - 2A)_{ij} = 0 \ \forall j$ .

#### Remarque :

Ce modèle ne garantit pas la conservation de la positivité de la fonction de distribution. Des modifications peuvent être apportées à ce modèle afin de préserver la positivité de la fonction de distribution ([2]).

#### 2.2 Modèle M1

Ce système est obtenu en intégrant par rapport à la variable d'angle et le système reste cinétique en énergie. Ce système est construit en utilisant un principe de minimisation d'entropie. Si  $S_2$  est la sphère unité,  $\vec{\Omega} = \frac{\bar{v}}{\bar{w}}$  $\frac{v}{|v|}$  représente la direction de propagation des particules. En posant,  $\zeta = |v|$  nous définissons les trois premiers moments par rapports à  $\vec{\Omega}$  comme :

$$
f_0(\zeta) = \zeta^2 \int_{S^2} f(\Omega, \zeta) d\Omega, \ f_1(\zeta) = \zeta^2 \int_{S^2} f(\Omega, \zeta) \Omega d\Omega, \ f_2(\zeta) = \zeta^2 \int_{S^2} f(\Omega, \zeta) \Omega \otimes \Omega d\Omega.
$$

Nous n'intégrons pas directement l'équation (1). Les opérateurs de collisions sont nonlinéaires et leur expressions est complexes.

En physique, il est courant de simplifier les opérateur de collisions en ne considérant que la contribution de la partie isotrope de la fonction de distribution. Cependant, il a été montré  $([3])$ que cette simplification ne préserve pas le domaine de réalisibilité. Nous travaillons alors avec des opérateurs de collisions linéarisés  $([4])$ :

$$
Q_{e,e}(f) = \frac{1}{\zeta^2} \partial_{\zeta} \Big( \zeta \int_0^{+\infty} \tilde{J}(\zeta,\zeta') \Big[ F^0(\zeta') \frac{1}{\zeta} \partial_{\zeta} f(\zeta) - f(\zeta) \frac{1}{\zeta'} \partial_{\zeta'} F^0(\zeta') \Big] \zeta'^2 d\zeta' \Big), \tag{5}
$$

avec

$$
\tilde{J}(\zeta,\zeta') = \frac{2}{3}inf(\frac{1}{\zeta^3},\frac{1}{\zeta'^3})\zeta'^2\zeta^2.
$$
\n(6)

L'opérateur de collision électron-ion considéré est :

$$
Q_{ei}(f) = \frac{1}{\zeta^3} \frac{\partial}{\partial \mu} \left( (1 - \mu^2) \frac{\partial f}{\partial \mu} \right).
$$
 (7)

Par intégration en angle nous pouvons obtenir le système suivant (cf Annexe  $11.1$ ) :

$$
\begin{cases} \partial_t f_0 + \nabla_x .(\zeta f_1) + \partial_\zeta (\frac{qE}{m}.f_1) = Q_0(f_0), \\ \partial_t f_1 + \nabla_x .(\zeta f_2) + \partial_\zeta (\frac{qE}{m} f_2) - \frac{qE}{m\zeta}(f_0 - f_2) = Q_1(f_1) + Q_0(f_1), \end{cases} (8)
$$

où les opérateurs de collisions  $Q_0$  et  $Q_1$  s'écrivent :

$$
Q_0(f_0) = \frac{2\alpha_{ee}}{3} \partial_\zeta \left( \zeta^2 A(\zeta) \partial_\zeta (\frac{f_0}{\zeta^2}) - \zeta B(\zeta) f_0 \right),
$$
  

$$
Q_1(f_1) = -\frac{2\alpha_{ei}}{\zeta^3} f_1.
$$

Les coefficients  $A(\zeta)$  et  $B(\zeta)$  sont donnés par les expressions suivantes : :

$$
\begin{split} A(\zeta) &= \int_0^\infty \min(\frac{1}{\zeta^3},\frac{1}{\omega^3}) \omega^2 f_0(\omega) d\omega, \\ B(\zeta) &= \int_0^\infty \min(\frac{1}{\zeta^3},\frac{1}{\omega^3}) \omega^3 \partial_\omega(\frac{f_0(\omega)}{\omega^2}) d\omega. \end{split}
$$

Le problème revient alors à la détermination de  $f_2$  en fonction de  $f_0$  et  $f_1$  pour fermer le système.

Cette construction est basée sur un principe de minimisation d'entropie.

$$
\min_{g\geq 0} \{ \mathcal{H}(g) \ / \ \forall \zeta \in \mathcal{R}^+, \int_{S^2} g(\Omega, \zeta) d\Omega = f_0(\zeta), \ \int_{S^2} \Omega g(\Omega, \zeta) d\Omega = f_1(\zeta) \ \}.
$$
 (9)

où  $\mathcal{H}(g) = \int_{\mathcal{R}^3}(g ln(g) - g) dv$  représente l'entropie de Boltzmann.

Le principe de minimisation d'entropie appliqué à  $(4)$  implique que f s'écrit (méthode des coefficients de Lagrange) ([5, 6])

$$
f = \rho_0(\zeta) \exp(-\Omega \cdot a_1(\zeta)),\tag{10}
$$

où  $ρ(ζ)$  est un scalaire positif, a est un vecteur ayant trois composantes réelles. Nous introduisons ici le paramètre d'anisotropie qui joue un rôle important :

$$
\alpha = \frac{f_1}{f_0}.\tag{11}
$$

L'implémentation numérique des différents moments donne :

$$
f_0 = 4\pi \rho \frac{\sinh(|a_1|)}{|a_1|}, \quad f_1 = 4\pi \rho \frac{\sinh(|a_1|)(1 - |a_1|\coth(|a_1|))}{|a_1|^3} a_1.
$$
 (12)

Ces relations sont utilisées pour trouver  $\alpha$ :

$$
\alpha = \frac{1 - |a_1| \coth(|a_1|)}{|a_1|^2} a_1,\tag{13}
$$

En prenant le module de  $\alpha$ :

$$
|\alpha| = \frac{|a_1| \coth(|a_1|) - 1}{|a_1|},\tag{14}
$$

Cette relation ne peut pas être inversée à la main. Cependant une solution numérique peut être calculée.

$$
f_2 = f_0 \left( \frac{1 - \chi}{2} Id + \frac{3\chi - 1}{2} \frac{f_1}{|f_1|} \otimes \frac{f_1}{|f_1|} \right), \text{ avec } \chi = \frac{|a_1|^2 - 2|a_1| \coth(|a_1|) + 2}{|a_1|^2}.
$$
 (15)

Pour des applications concrètes le facteur  $\chi$  peut être tabulé.

#### Remarque :

Le premier moment  $f_0$  doit toujours être positif.

De plus :

$$
|f_1(\zeta)| = |\langle f\Omega \rangle| \le \langle |f||\Omega| \rangle = \langle |f| \rangle = \langle f \rangle = f_0(\zeta).
$$

Les conditions d'admissibilité sont :

$$
\begin{cases} 0 \le f_0, \\ |f_1| \le f_0. \end{cases}
$$

Nous donnons ici la définition du domaine d'admissibilité :

#### Définition :

Le domaine d'admissibilité est définit par :

$$
\mathcal{A} = \{ (f_0, f_1), \exists f \ge 0, \langle f \rangle = f_0, \langle f \mu \rangle = f_1 \}.
$$

#### Propriété :

Le domaine d'admissibilité peut s'écrire :

$$
\mathcal{A} = \{ (f_0, f_1), |f_1| > 0, |f_1| < f_0 \} \cup \{0; 0\}.
$$

## 3 Schéma numérique pour les modèles PN et M1.

Dans cette partie nous introduisons les schémas numériques pour les modèles PN et M1. Pour ces deux modèles nous verrons tout d'abord la discrétisation de la partie non-collisionelle (terme d'advection et terme de force).

#### 3.1 Discrétisation utilisée dans le cas du modèle PN.

Nous considérons l'équation de transport scalaire :

$$
\frac{\partial u}{\partial t} + a \frac{\partial u}{\partial x} = 0.
$$

Nous utilisons un schéma décentré de la forme :

$$
\frac{u_i^{n+1} - u_i^n}{\Delta t} + a + \frac{u_i^n - u_{i-1}^n}{\Delta x} + a - \frac{u_{i+1}^n - u_i^n}{\Delta x} = 0.
$$

avec  $a^+ = max(A, 0)$  et  $a^- = min(A, 0)$ .

Dans le cas vectoriel :

$$
\frac{\partial U}{\partial t} + A \frac{\partial U}{\partial x} = 0.
$$
\n(16)

Nous pouvons réécrire  $A$  :

$$
A = R\Lambda L \text{ et } L = R^{-1}, \ \Lambda = diag(\lambda_i).
$$

En multipliant (13) par L et en posant  $W = LU$  nous trouvons :

$$
\frac{\partial W}{\partial t} + \Lambda \frac{\partial W}{\partial x} = 0.
$$

Sur le même modèle que dans le cas scalaire nous trouvons :

$$
\frac{W_i^{n+1} - W_i^n}{\Delta t} + \Lambda^+ \frac{W_i^n - W_{i-1}^n}{\Delta x} + \Lambda^- \frac{W_{i+1}^n - W_i^n}{\Delta x} = 0.
$$
  

$$
\Lambda^+ = diag(\lambda_i^+) = diag(max(\lambda_i, 0)), \quad \Lambda^- = diag(\lambda_i^-) = diag(min(\lambda_i, 0)).
$$

En multipliant l'équation précédente par  $R$  nous trouvons finalement :

$$
\frac{U_i^{n+1} - U_i^n}{\Delta t} + A + \frac{U_i^n - U_{i-1}^n}{\Delta x} + A - \frac{U_{i+1}^n - U_i^n}{\Delta x} = 0.
$$

avec  $A^+ = R\Lambda^+$  et  $A^- = R\Lambda^-$ .

Ce schéma peut être réécrit en fonction de flux :

$$
\frac{U_i^{n+1} - U_i^n}{\Delta t} + \frac{F_{i + \frac{1}{2}}^n - F_{i - \frac{1}{2}}^n}{\Delta x} = 0.
$$
  
Avec  $F_{i + \frac{1}{2}} = A^+ U_i^+ + A^- U_i^- = \frac{1}{2} [AU_i + AU_{i + 1} - |A|(U_{i + 1} - U_i)].$   
|A| est défini par  $|A| = A^+ - A^-$ .

Dans le cas du modèle PN nous avons établi :

$$
\frac{\partial \phi}{\partial t} + |v| \frac{\partial \phi}{\partial x} + qEA \frac{\partial \phi}{\partial |v|} + |v|qE(B - 2A)\phi = 0.
$$

avec  $\phi = a|v^2|$ , ici E est un scalaire (1 dimension).

Proposition. Schéma numérique utilisé pour le modèle PN.

$$
\frac{U_{i,p}^{n+1} - U_{i,p}^n}{\Delta t} + \frac{F_{i+\frac{1}{2},p}^n - F_{i-\frac{1}{2},p}^n}{\Delta x} + \frac{\tilde{F}_{i,p+\frac{1}{2}}^n - \tilde{F}_{i,p-\frac{1}{2}}^n}{\Delta |v|} + |v|qE_i(B_{i,p} - A_{i,p})\phi_{i,p} = 0,
$$

avec

$$
F_{i+\frac{1}{2},p}^{n} = \frac{|v|}{2} [A\phi_{i,p} + A\phi_{i+1,p} - |A|(\phi_{i+1,p} - \phi_{i,p})],
$$
  

$$
\tilde{F}_{i,p+\frac{1}{2}}^{n} = \frac{qE}{2} [A\phi_{i,p} + A\phi_{i+1,p} - |A|(\phi_{i+1,p} - \phi_{i,p})].
$$

L'indice i représente la i<sup>eme</sup> maille sur la grille en espace et l'indice p représente la p<sup>eme</sup> maille sur la grille en vitesse.

#### 3.1.1 Condition de stabilité du schéma pour le modèle PN

Nous étudions le problème suivant :

$$
\frac{\partial a|v^2|}{\partial t} + |v|A \frac{\partial a|v^2|}{\partial x} + qEA \frac{\partial a|v^2|}{\partial |v|} + |v|qE(B - 2A)a|v|^2 = 0,
$$
  

$$
\frac{\partial \phi}{\partial t} + |v|A \frac{\partial \phi}{\partial x} + qEA \frac{\partial \phi}{\partial |v|} + qE(B - 2A) \frac{\phi}{|v|} = 0,
$$

avec  $\phi = |a|v^2$ .

Nous utilisons une m´ethode de projection vectorielle pour la partie collisionnelle. Ainsi nous ne tenons pas compte de ce terme dans le calcul de la condition de CFL. Par analogie au schéma Upwind classique nous posons :

$$
\frac{\Delta t}{\Delta x}|v|\lambda_A+|qE|\lambda_A\frac{\Delta t}{\Delta\zeta}+\frac{1}{|v|}|qE|\lambda_{B-2A}\Delta t\leq CFL.
$$

Cette condition doit être vérifiée dans le pire des cas :

$$
\frac{\Delta t}{\Delta x}\zeta_{max}\sigma(A) + |q|E_{L^{\infty}}\sigma(A)\frac{\Delta t}{\Delta \zeta} + \frac{|q|E_{L_{\infty}}}{\zeta_{min}}\sigma(B - 2A)\Delta t \leq CFL.
$$

Finalement, nous trouvons la condition sur le pas de temps :

Proposition. Condition de CFL pour le schéma PN non-collisionnel :

$$
\Delta t \leq \frac{CFL}{\frac{\zeta_{max}}{\Delta x} \sigma(A) + \sigma(A) \frac{|q|E_{L^{\infty}}}{\Delta \zeta} + \frac{|q|E_{L_{\infty}}}{\zeta_{min}} \sigma(B - 2A)}.
$$

#### 3.2 Discrétisation du modèle M1

#### 3.2.1 Solveur de Riemann HLL

 $$ 

$$
\forall f \in \mathcal{A}, \lambda f \in \mathcal{A}, \lambda > 0. \tag{17}
$$

**Proposition :**  $A$  *est un cône convexe.* 

Nous étudions le problème de Riemann suivant :

$$
\begin{cases} \partial_t U + A \partial_x U = 0, & -\infty < x < \infty, \ t > 0. \end{cases} \tag{18}
$$

$$
\begin{cases}\nU(x,0) = U^0(x) = \n\begin{cases}\nU_L, & x < 0. \\
U_R, & x > 0.\n\end{cases}\n\end{cases}\n\tag{18}
$$

A est une matrice carré de taille 
$$
m \times m
$$
. Nous supposons le système strictement hyperbolique, nous classons les valeurs propres réelles :

$$
\lambda_1 < \lambda_2 < \ldots < \lambda_m.
$$

La structure de la solution du problème de Riemann dans le plan  $x-t$  est tracée sur la figure suivante. Elle consiste en m ondes émanant de l'origine, une pour chaque valeur de  $\lambda_i$  ([7]). Chaque onde i porte un saut de discontinuité en U propageant à la vitesse  $\lambda_i$ . Naturellement, la solution à gauche de l'onde  $\lambda_1$  est simplement la condition initiale  $U_L$  et à droite de l'onde  $\lambda_m$ est  $U_R$ . Le problème consiste à trouver la solution dans les régions comprises entres les  $\lambda_1, \dots$ ,  $\lambda_m$  ondes.

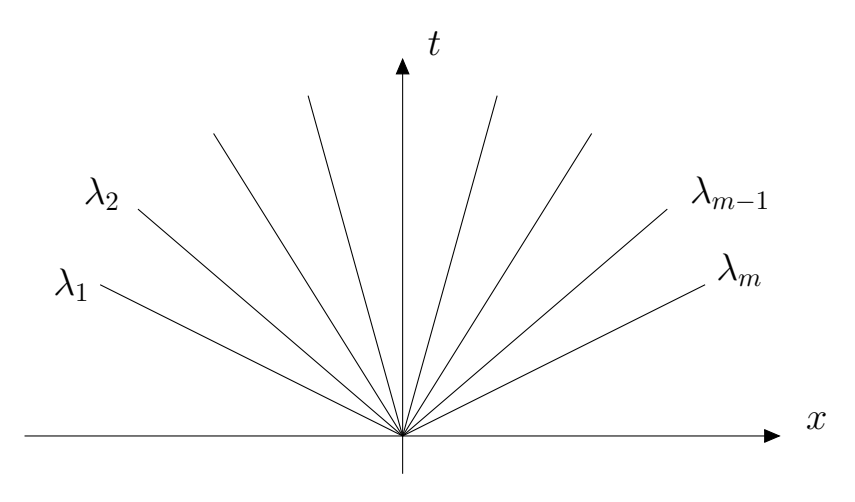

Structure de la solution du problème de Riemann pour un système linéaire hyperbolique  $m \times m$  à coefficients constants.

Dans le cas du modèle M1 la matrice est simplement de taille  $2 \times 2$  nous considérons le problème :

$$
\frac{\partial U}{\partial t} + \frac{\partial F(U)}{\partial x} = 0,\t\t(20)
$$

avec

$$
U = \begin{pmatrix} f_0 \\ f_1 \end{pmatrix}, \quad F(U) = \begin{pmatrix} f_1 \\ f_2 \end{pmatrix}.
$$

La structure de la solution est donnée sur la figure ci-dessous. Nous recherchons l'état  $U^*$ .

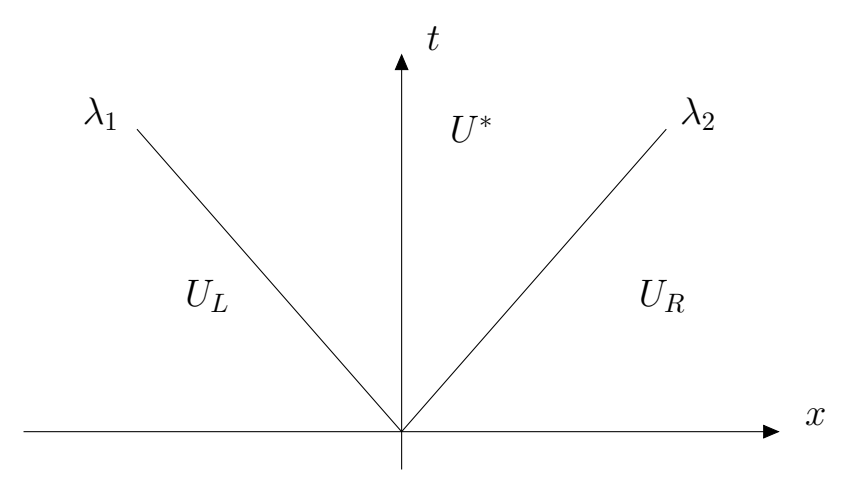

Structure de la solution du problème de Riemann pour un système linéaire hyperbolique  $2 \times 2$ `a coefficients constants.

Pour trouver une expression de  $U^*$  nous intégrons l'équation (13) entre  $t^n$  et  $t^{n+1}$  en temps puis entre  $b_L\Delta t$  et  $b_R\Delta t$ en espace.  $b_L$  et  $b_R$  représente les vitesses des ondes. Ceci revient à intégrer (13) sur le domaine ABCD représenté sur la figure suivante :

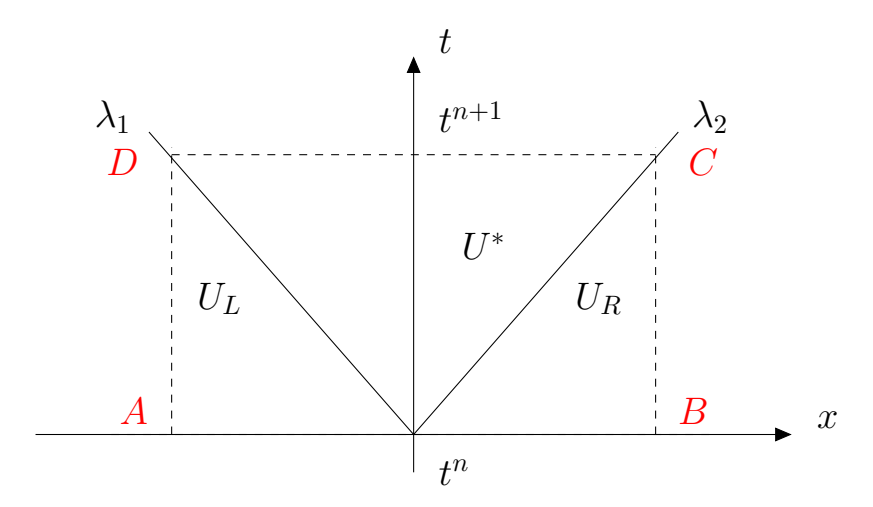

Représentation du domaine d'intégration ABCD

L'intégration de (13) sur le domaine ABCD donne :

$$
\Delta t(b_R - b_L)U^* = \Delta t(b_R u_R - b_L u_L) - \Delta t[F(u_R) - F(u_L)].
$$
\n(21)

Nous trouvons une expression pour  $U^*$ :

$$
U^* = \frac{1}{b_R - b_L} [(b_R u_R - b_L u_L) - (F(u_R) - F(u_L))].
$$
\n(22)

Pour le problème M1,  $b_L = -1$  et  $b_R = 1$ .

Nous trouvons alors pour le modèle  $M1$  :

$$
U^* = \frac{1}{2} [(u_R - u_L) - (F(u_R) - F(u_L))].
$$
\n(23)

Du point de vue numérique nous allons calculer la solution au temps  $t^{n+1}$  comme la moyenne de la solution exacte.

#### Remarque :

Nous rappelons que A est un convexe ainsi la prise de moyenne nous permet de garder la solution dans le domaine de réalisibilité. Cette propriété est importante et montre l'intérêt du choix d'un schéma de type HLL pour ce problème.

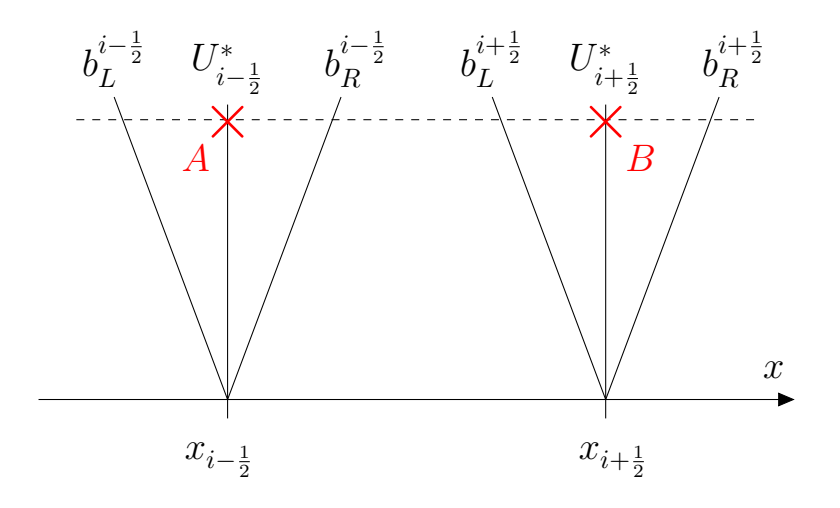

Représentation du domaine d'intégration AB

Nous calculons la solution au temps  $t^{n+1}$ :

$$
u_i^{n+1} = \frac{1}{AB} \int_A^B U^{exact}(t^{n+1}, x) dx
$$
 (24)

En décomposant le calcul sur  $[x_i, x_{i+\frac{1}{2}}]$  puis sur  $[x_{i-\frac{1}{2}}, x_i]$  nous pouvons montrer que :

$$
\frac{1}{\Delta x} \int_{x_i}^{x_{i+\frac{1}{2}}} U^{exacte}(t^{n+1}, x) dx = \frac{\Delta x}{2} u_i - \Delta t F_{i+\frac{1}{2}} + \Delta t \ F(U_i)
$$
\n(25)

De même :

$$
\frac{1}{\Delta x} \int_{x_{i-\frac{1}{2}}}^{x_i} U^{exact}(t^{n+1}, x) dx = \frac{\Delta x}{2} u_i - \Delta t F_{i-\frac{1}{2}} - \Delta t F(U_i)
$$
\n(26)

Propriété : Schéma utilisé pour le modèle aux moments M1 :

$$
u_i^{n+1} = u_i^n - \frac{\Delta t}{\Delta x} [F_{i + \frac{1}{2}} - F_{i - \frac{1}{2}}]
$$
\n(27)

avec :

$$
F_{i+\frac{1}{2}} = \frac{1}{2} [F(u_{i+1}) + F(u_i) - (u_{i+1} - u_i)] \tag{28}
$$

Le calcul pour le passage à l'ordre 2 est donné en Annexe (11.2).

#### 3.2.2 Opérateurs de collisions

Pour le modèle M1 l'opérateur de collision électron-électron peut s'écrire :

$$
\frac{2\alpha_{ee}}{3} \frac{\partial}{\partial \zeta} (\zeta^2 A(\zeta) \partial_{\zeta} (\frac{f_i}{\zeta^2}) - \zeta B(\zeta) f_i). \tag{29}
$$

L'indice i représente le moment considéré, il est égal à 0 ou 1.

Premièrement, nous avons essayé d'utiliser le schéma décentré suivant :

$$
\frac{f_i^{n+1} - f_i^n}{\Delta t} = \frac{2\alpha_{ee}}{3} \frac{1}{\Delta \zeta_i} \Big[ (\zeta_{i+\frac{1}{2}}^2 A^n(\zeta_{i+\frac{1}{2}}) \frac{1}{\Delta \zeta_{i+\frac{1}{2}}} \Big( \frac{f_{i+1}^n}{\zeta_{i+1}^2} - \frac{f_i^n}{\zeta_i^2} \Big) - \zeta_{i+\frac{1}{2}} B^n(\zeta_{i+\frac{1}{2}}) f_i^n) - (\zeta_{i-\frac{1}{2}}^2 A^n(\zeta_{i-\frac{1}{2}}) \frac{1}{\Delta \zeta_{i-\frac{1}{2}}} \Big( \frac{f_i^n}{\zeta_i^2} - \frac{f_{i-1}^n}{\zeta_{i-1}^2} \Big) - \zeta_{i-\frac{1}{2}} B^n(\zeta_{i-\frac{1}{2}}) f_{i-1}^n) \Big],
$$

avec  $\Delta \zeta_i = \zeta_{i+1} - \zeta_i$ .

Nous verrons sur le cas test d'une Maxwellienne décentrée que si nous utilisons ce schéma l'énergie n'est pas conservée. Nous construirons alors un schéma permettant de la conserver.

#### Condition de CFL pour le schéma décentré.

Le schéma décentré peut s'écrire sous la forme :

$$
\frac{f_i^{n+1} - f_i^n}{\Delta t} = \frac{2\alpha_{ee}}{3} \frac{1}{\Delta \zeta_i} \Big[ \left( \zeta_{i+\frac{1}{2}}^2 A^n(\zeta_{i+\frac{1}{2}}) \frac{1}{\Delta \zeta_{i+\frac{1}{2}}} \left( \frac{f_{i+1}^n}{\zeta_{i+1}^2} - \frac{f_i^n}{\zeta_i^2} \right) - \zeta_{i+\frac{1}{2}} B^n(\zeta_{i+\frac{1}{2}}) f_i^n \right) - \left( \zeta_{i-\frac{1}{2}}^2 A^n(\zeta_{i-\frac{1}{2}}) \frac{1}{\Delta \zeta_{i-\frac{1}{2}}} \left( \frac{f_i^n}{\zeta_i^2} - \frac{f_{i-1}^n}{\zeta_{i-1}^2} \right) - \zeta_{i-\frac{1}{2}} B^n(\zeta_{i-\frac{1}{2}}) f_{i-1}^n \right) \Big].
$$

donc

$$
\begin{split} f_{i}^{n+1}=&\frac{2\alpha_{ee}}{3}f_{i-1}^{n}\Big[\frac{\Delta t}{\Delta\zeta_{i}}\frac{\zeta_{i-\frac{1}{2}}^{2}A_{i-\frac{1}{2}}}{\Delta\zeta_{i-\frac{1}{2}}\zeta_{i-1}^{2}}-\frac{\Delta t}{\Delta\zeta_{i}}\zeta_{i-\frac{1}{2}}B_{i-\frac{1}{2}}\Big]+\\ &\frac{2\alpha_{ee}}{3}f_{i}^{n}\Big[1-\frac{\Delta t}{\Delta\zeta_{i}}\frac{\zeta_{i+1}^{2}A_{i+\frac{1}{2}}}{\Delta\zeta_{i+\frac{1}{2}}\zeta_{i}^{2}}-\frac{\Delta t}{\Delta\zeta_{i+\frac{1}{2}}}\zeta_{i+\frac{1}{2}}B_{i+\frac{1}{2}}-\frac{\Delta t}{\Delta\zeta_{i+\frac{1}{2}}}\frac{\zeta_{i-\frac{1}{2}}^{2}A_{i-\frac{1}{2}}}{\Delta\zeta_{i-\frac{1}{2}}\zeta_{i}^{2}}\Big]+\\ &\frac{2\alpha_{ee}}{3}f_{i+1}^{n}\Big[\frac{\Delta t}{\Delta\zeta_{i}}\frac{\zeta_{i+\frac{1}{2}}^{2}A_{i+\frac{1}{2}}}{\Delta\zeta_{i+\frac{1}{2}}\zeta_{i+1}^{2}}\Big]. \end{split}
$$

Le schéma est linéaire, ainsi le schéma sera stable si les coefficients devant  $f_p^n$ ,  $f_{p+1}^n$  and  $f_{p-1}^n$ sont positifs (combinaison convexe).

Les coefficients devant  $f_{p+1}^n$  et  $f_{p-1}^n$  sont automatiquement positif car  $A \leq 0$  et  $B \geq 0$ .

Le coefficient devant  $f_p^n$  est positif sous la condition :

$$
\frac{2\alpha_{ee}}{3}\frac{\Delta t}{\Delta\zeta^2}\Big[\frac{2\zeta_{p+\frac{1}{2}}^2A_{p+\frac{1}{2}}}{\zeta_p^2}\Big]+\frac{\alpha_{ee}}{3}\frac{\Delta t}{\Delta\zeta}\Big[\zeta_{p+\frac{1}{2}}B_{p+\frac{1}{2}}+\zeta_{p-\frac{1}{2}}B_{p-\frac{1}{2}}\Big]\leq 1.
$$

Ici nous remarquons que :  $\min_p(\zeta_p^2) = \frac{\Delta \zeta^2}{4}$  $\frac{4}{4}$  puis :

$$
\frac{16}{3}\alpha_{ee} \frac{\Delta t}{\Delta \zeta^4} max(\zeta^2 A) + \frac{2\alpha_e e}{3} \frac{\Delta t}{\Delta \zeta} max(\zeta B) \le 1.
$$

Nous devons respecter cette condition pour nous assurer de la stabilité du schéma.

Proposition. Condition CFL pour le schéma centré :

$$
\Delta t \le \frac{1}{\frac{16\alpha_{ee}}{3\Delta\zeta^4} \max(\zeta^2 A) + \frac{2\alpha_e e}{3\Delta\zeta} \max(\zeta B)}.
$$

## 4 Etude du cas test d'une Maxwellienne décentrée

#### 4.1 Problème étudié

Le but de cette partie est de tester l'opérateur de collision électron-électron sur un cas test. Pour les conditions initiales pour la fonction de distribution nous considérons une fonction de Maxwell non-centrée :

$$
f_0 = \exp(-(\zeta - 2)^2), f_1 = 0.
$$

Une fonction de Maxwell non-centrée va évoluer vers une fonction de Maxwell centrée. Cette ´evolution est due aux collisions. Nous savons que l'´energie et la masse doivent ˆetre conserv´ees (nous avons montré que l'opérateur de collisions électron-électron doit conserver la masse et l'énergie). Ainsi nous pouvons trouver l'expression de la solution exacte finale et la comparer avec la solution numérique. Nous considérons des flux nuls pour les conditions aux limites.

#### 4.2 Conservation de l'énergie et réécriture du schéma

En utilisant le schéma décentré, l'énegie du plasma n'est pas conservée. Nous pouvons voir sur la Figure 1 que la masse se conserve mais sur la figure 2 l'énergie augmente. Les unités sont arbitraires.

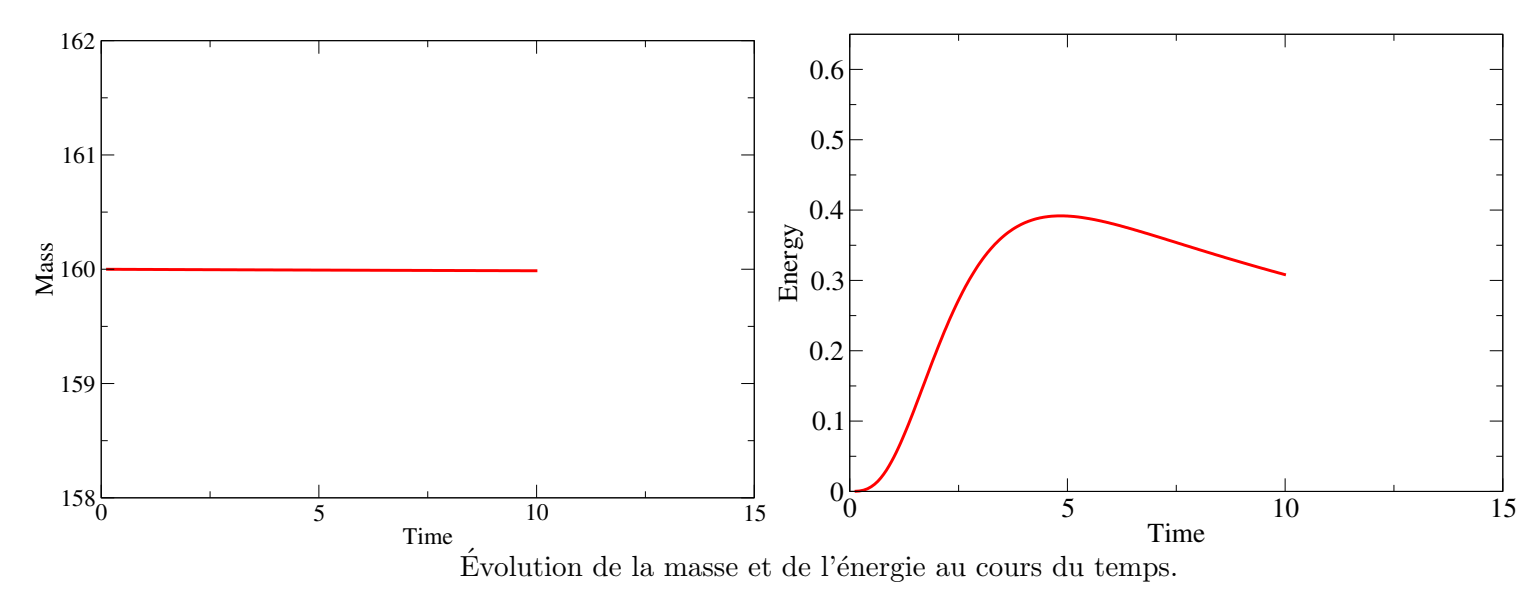

Ici, nous remarquons que nous ne pouvons pas utiliser ce schéma numérique. Nous utilisons un schéma pour l'opérateur de collision électron-électron qui conserve l'énergie du plasma. La construction de ce schéma est donnée en Annexe (11.4).

Ainsi, le schéma numérique obtenu peut s'écrire :

$$
\frac{f_p^{n+1} - f_p^n}{\Delta t} = \frac{2\alpha_{ee}}{3} \Big[ f_{p+1} \Big[ \frac{\zeta_{p+\frac{1}{2}}^2 A_{p+\frac{1}{2}}}{\zeta_{p+1}^2 \Delta \zeta^2} - \frac{\zeta_{p+\frac{1}{2}} B_{p+\frac{1}{2}}}{2\Delta \zeta} \Big] +
$$
  

$$
f_p \Big[ -\frac{\zeta_{p+\frac{1}{2}}^2 A_{p+\frac{1}{2}}}{\zeta_p^2 \Delta \zeta^2} - \frac{\zeta_{p+\frac{1}{2}} B_{p+\frac{1}{2}}}{2\Delta \zeta} - \frac{\zeta_{p-\frac{1}{2}}^2 A_{p-\frac{1}{2}}}{\zeta_p^2 \Delta \zeta^2} + \frac{\zeta_{p-\frac{1}{2}} B_{p-\frac{1}{2}}}{2\Delta \zeta} \Big] +
$$
  

$$
f_{p-1} \Big[ \frac{\zeta_{p-\frac{1}{2}}^2 A_{p-\frac{1}{2}}}{\zeta_{p+1}^2 \Delta \zeta^2} + \frac{\zeta_{p-\frac{1}{2}} B_{p-\frac{1}{2}}}{2\Delta \zeta} \Big] \Big].
$$

Sur les figures suivantes nous donnons l'évolution de la masse et de l'énergie en fonction du temps pour le nouveau schéma utilisé. Nous remarquons que ces quantités restent constantes.

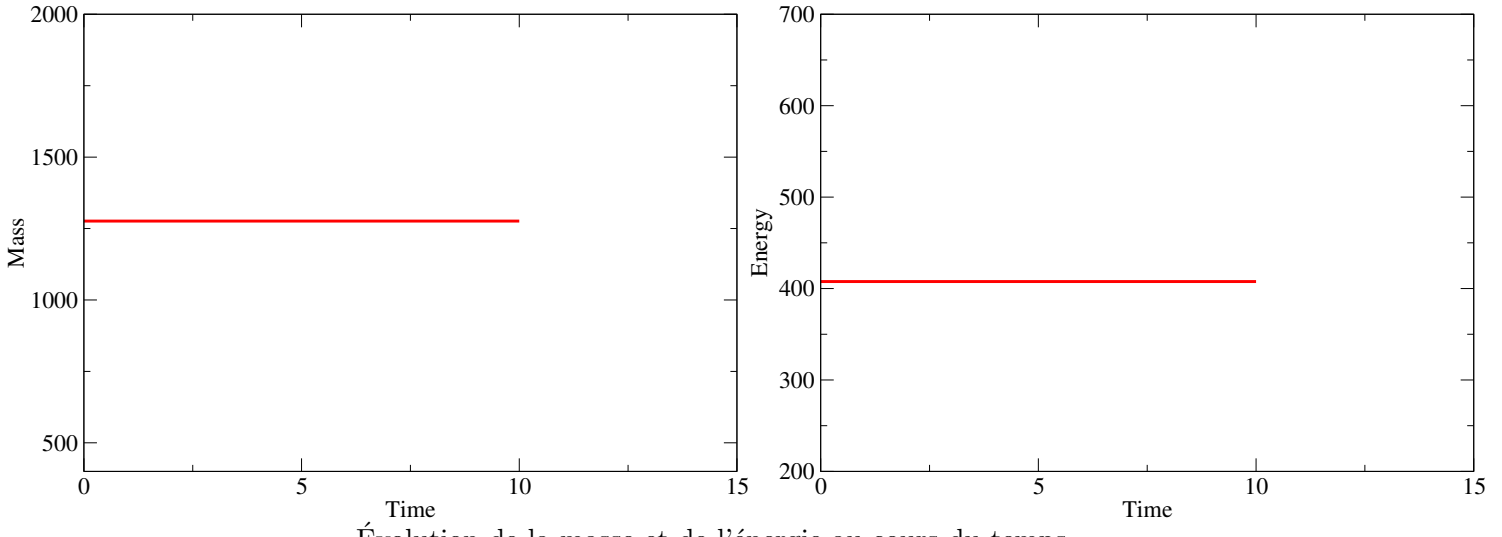

Évolution de la masse et de l'énergie au cours du temps.

Sur la figure suivante, nous traçons la condition initiale, la solution numérique et la solution exacte. Nous observons que la solution exacte et la solution calculée numériquement sont confondues.

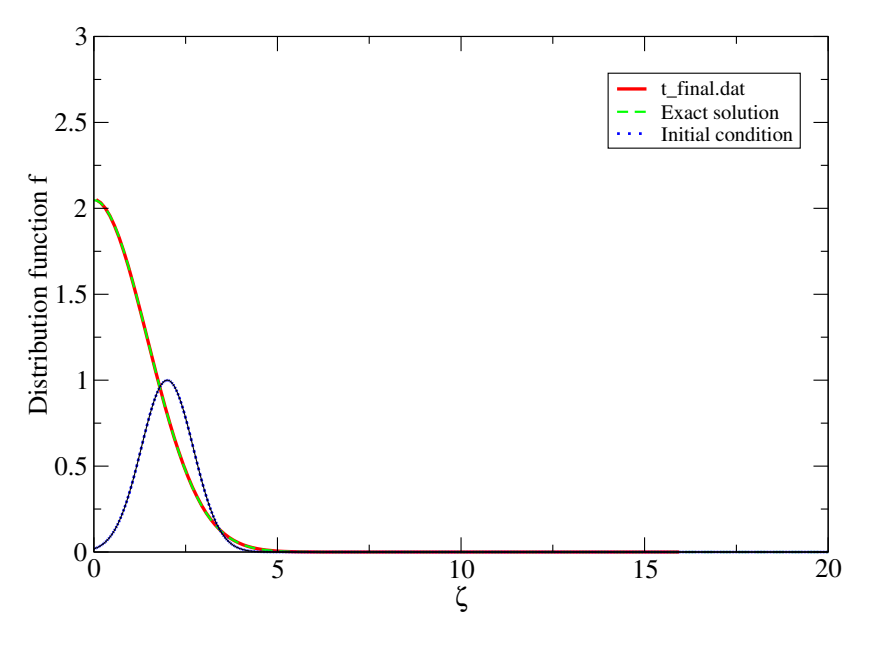

Fonction de distribution en fonction de $\zeta$ 

## 5 Implicitation des opérateurs de collision et méthode de projection

#### 5.1 Implicitation des opérateurs de collision

Le schéma numérique développé précédemment est explicite. Dans le but de respecter la condition de stabilité du schéma numérique nous devons utiliser un petit pas de temps. Cette condition est très restrictive. Ainsi nous essayons d'utiliser un schéma implicite. Le schéma ne peut pas être complètement implicite, les coefficients  $A$  et  $B$  sont gardés explicites.

Nous utilisons :

$$
\begin{split} \frac{f_p^{n+1}-f_p^n}{\Delta t} &= \frac{2\alpha_{ee}}{3}\Big[f_{p+1}^{n+1}\Big[\frac{\zeta_{p+\frac{1}{2}}^2A_{p+\frac{1}{2}}^n}{\zeta_{p+1}^2\Delta\zeta^2}-\frac{\zeta_{p+\frac{1}{2}}B_{p+\frac{1}{2}}^n}{2\Delta\zeta}\Big]+\\ f_p^{n+1}\Big[-\frac{\zeta_{p+\frac{1}{2}}^2A_{p+\frac{1}{2}}^n}{\zeta_p^2\Delta\zeta^2}-\frac{\zeta_{p+\frac{1}{2}}B_{p+\frac{1}{2}}^n}{2\Delta\zeta}-\frac{\zeta_{p-\frac{1}{2}}^2A_{p-\frac{1}{2}}^n}{\zeta_p^2\Delta\zeta^2}+\frac{\zeta_{p-\frac{1}{2}}B_{p-\frac{1}{2}}^n}{2\Delta\zeta}\Big]+\\ f_{p-1}^{n+1}\Big[\frac{\zeta_{p-\frac{1}{2}}^2A_{p-\frac{1}{2}}^n}{\zeta_{p+1}^2\Delta\zeta^2}+\frac{\zeta_{p-\frac{1}{2}}B_{p-\frac{1}{2}}^n}{2\Delta\zeta}\Big]\Big]. \end{split}
$$

Dans ce cas nous devons inverser une matrice tridiagonale. Cette amélioration nous permet d'utiliser des pas de temps plus grand. Cependant, le schéma avait été construit pour conserver l'´energie. Avec cette modification nous ne somme plus certain de la conserver. Nous introduisons alors une méthode de projection dans la partie (5.3).

#### 5.2 Conservation de l'énergie

Le but de cette partie est de trouver une loi de conservation de l'énergie cinétique du plasma et de l'énergie électromagnétique à partir des équations de Maxwell et de l'équation de Fokker-Planck.

Nous rappelons tout d'abord la forme des équations de Maxwell dans le vide :

$$
\frac{\partial E}{\partial t} - c^2 \nabla \times B = -\frac{1}{\varepsilon_0} j. \tag{30}
$$

$$
\nabla.E = \frac{\rho}{\varepsilon_0}.\tag{31}
$$

$$
\frac{\partial B}{\partial t} + \nabla \times E = 0. \tag{32}
$$

$$
\nabla.B = 0.\tag{33}
$$

Nous rappelons l'équation de Fokker-Planck :

$$
\frac{\partial f}{\partial t} + v \nabla_x f + \frac{q}{m} (E + v \times B) \frac{\partial f}{\partial v} = \nu_{ee} Q_{ee} + \nu_{ei} Q_{ei}.
$$
 (34)

Avec  $(24)$  nous pouvons écrire :

$$
\frac{\varepsilon_0}{2} \frac{\partial E^2}{\partial t} - \varepsilon_0 c E. \nabla \times (cB) = -j.E.
$$
\n(35)

De plus (25) nous donne :

$$
\frac{\varepsilon_0 c^2}{2} \frac{\partial B^2}{\partial t} + \varepsilon_0 c^2 B. \nabla \times E = 0.
$$
\n(36)

La somme des équations  $(29)$  et  $(30)$  donne finalement :

$$
\frac{\partial}{\partial t} \left[ \varepsilon_0 \frac{E^2}{2} + \frac{\varepsilon_0}{2} (cB)^2 \right] + \varepsilon_0 c^2 \nabla_x [E \times B] + j.E = 0. \tag{37}
$$

En multipliant (28) par  $\frac{mv^2}{2}$  et en intégrant en vitesse, nous pouvons écrire (après avoir appliqué la formule de Green et utilisé la définition de j).

$$
\frac{\partial}{\partial t} < mf \frac{v^2}{2} > +\nabla_x < mf \frac{v^2}{2} > -jE = 0. \tag{38}
$$

La somme des équations (37) et (38) donne une formule de conservation d'énergie.

#### Propriété :

Le bilan de l'énergie totale peut s'écrire :

$$
\frac{\partial}{\partial t} \left[ \left( \langle m f \frac{v^2}{2} \rangle + \varepsilon_0 \left( \frac{E^2}{2} + \frac{(cB)^2}{2} \right) \right] + \nabla_x \left[ \langle m f \frac{v^2}{2} v \rangle + c \, \varepsilon_0 (E \times cB) \right] = 0. \tag{39}
$$

Le terme  $\langle m f \frac{v^2}{2} \rangle$  représente l'énergie cinétique du plasma,  $\frac{E^2}{2} + \frac{(cB)^2}{2}$  $\frac{B}{2}$ ]'énergie électromagnétique. Le terme  $\nabla_x \cdot \langle m f \frac{v^2}{2} \rangle$  $\frac{v^2}{2}v$  > représente le flux d'énergie du plasma et  $\nabla_x.(E \times cB)$  le flux d'énergie  $électromagnétique.$ 

#### Remarque :

Dans le cas cas de condition au limite est de type spéculaire. Nous pouvons écrire  $\lt$  $m f \frac{v^2}{2}$  $\frac{\partial^2}{\partial^2}(v.n) >= 0$  pour  $n \in \partial\Omega$ .

#### Propriété :

Dans le cas de conditions aux limites spéculaires sur  $\partial\Omega$  et  $(E \times B) = 0$  sur  $\partial\Omega$ , l'énergie totale est un invariant :

$$
\frac{\partial}{\partial t} \int_{\Omega} \left[ \langle m f \frac{v^2}{2} \rangle + \varepsilon_0 \left( \frac{E^2}{2} + \frac{(cB)^2}{2} \right) \right] d\Omega = 0. \tag{40}
$$

#### Remarque :

L'expression (39) est établie au niveau continu. Cependant elle doit aussi être vérifiée au niveau discret. Les schéma numériques utilisés doivent conserver cette propriété. En pratique il est difficile de la respecter strictement. La méthode introduite dans la partie suivante nous permet de conserver l'énergie totale.

#### 5.3 Méthode de projection

#### 5.3.1 Motivation et positionnement du problème

L'objet de cette partie est de mettre en place une méthode numérique permettant de réaliser le bilan d'énergie introduit dans la partie précédente. Lors de la discrétisation des équations, le bilan d'énergie doit être respecté au niveau discret, cependant l'erreur commise par les schémas numériques utilisés empêche cette conservation.

Le bilan d'énergie a été établi par sommation des équations  $(37)$  et  $(38)$ . L'équation  $(38)$ vient de l'équation (34) après intégration et application de la formule de Green. Au niveau discret les intégrations par parties ( formules de Green ) ne sont pas "vraies exactement". Lors de la sommation de  $(37)$  avec  $(38)$  le terme jE de  $(37)$  ne se simplifie pas exactement avec  $\int_v$  $v^2$  $\frac{\partial^2}{\partial x^2} q E \nabla_v f dv = -jE$ . En effet, d'un point de vue numérique le terme  $q E \nabla_v f$  est calculé avec le schéma HLL. L'erreur commise par le schéma "fausse" la simplification des deux termes par sommation après application de la formule de Green.

De plus lors de l'établissement du bilan d'énergie nous avons utilisé le fait que les opérateurs de collisions conservent l'énergie :  $\int_v Qm \frac{mv^2}{2} = 0$ . Cette condition n'est pas strictement réalisée au niveau discret.

Afin de respecter le bilan d'énergie (39) nous allons imposer "artificiellement" :

$$
\int_{v} Qm \frac{v^2}{2} dv = jE + \int_{v} \frac{v^2}{2} qE. \nabla_v f dv.
$$
\n(41)

#### 5.3.2 Principe de la méthode

Cette approche est basée sur une correction par projection. Nous allons corriger la contribution du terme  $qE.\nabla_v f dv$  et des opérateurs de collisions dans le schéma numérique. Pour un schéma complètement explicite nous procédons en quatre étapes :

1) Calcul de la contribution du terme  $\nabla_c(qEf)$  et des opérateurs de collisions :

$$
\tilde{r}^n_{i,p} = -\frac{(qEf)_{i,p+\frac{1}{2}} - (qEf)_{i,p-\frac{1}{2}}}{\Delta \zeta} + Q^{e,e}_{i,p} + Q^{e,i}_{i,p}.
$$

2) Correction de ces termes par projection (la méthode de projection est détaillée dans le paragraphe suivant) :

$$
r_{i,p}^n = P(\tilde{r}_{i,p}^n).
$$

3) Nous rajoutons la contribution du terme  $\nabla_x(\zeta f)$ .

$$
r_{i,p}^n = r_{i,p}^n - \frac{(\zeta f)_{i+\frac{1}{2},p} - (\zeta f)_{i-\frac{1}{2},p}}{\Delta x}.
$$

4) Calcul de la nouvelle solution :

$$
f_{i,p}^{n+1} = f_{i,p}^n + \Delta t \; r_{i,p}^n.
$$

Nous allons maintenant détailler l'étape 2 de correction par projection. Nous rappelons que nous souhaitons imposer l'équation (41).

Le problème revient à trouver  $r_{i,p}$  tel que :

$$
\begin{cases}\n\sum_{p} r_{i,p} = 0, \\
\sum_{p} \frac{\zeta_p^2}{2} r_{i,p} \Delta \zeta = -j.E.\n\end{cases}
$$

La première équation vient de l'équation de conservation de la masse, la seconde vient de l'équation  $(41)$ .

Le nombre de composantes du vecteur  $r$  est  $p_f$ . Nous définissons  $(x_1, x_2,.., x_{p_f}), p_f$  vecteurs indépendants. Nous considérons alors les espaces  $V$  et  $W$  :

V est donné par  $V = vect(x_1, x_2, \ldots, x_{p_f}).$ 

W est donné par  $W = vect(x_1, x_2, \ldots, x_{p_f})$  avec

$$
\begin{cases}\n\sum_{p} x_{i,p} = 0, \\
\sum_{p} \frac{\zeta_p^2}{2} x_{i,p} \Delta \zeta = -j.E.\n\end{cases}
$$

La dimension de V est  $p_f$  et la dimension de W est  $p_f - 2$ . Nous définissons  $\tilde{x}_i \in V$  un vecteur quelconque de  $p_f$  composantes.

L'inconnue  $x_i \in W$  va être déterminée par projection orthogonale de  $\tilde{x}_i$  sur W. Ainsi :  $x_i = P_{\perp}(\tilde{x}_i).$ 

Nous pouvons écrire :

$$
\tilde{x}_i = x_i + \omega, \quad \omega \in W^{\perp}
$$
  
Now  
semarquons que : 
$$
W^{\perp} = Vect \left( \begin{pmatrix} 1 \\ 1 \\ \cdot \\ \cdot \\ 1 \end{pmatrix} ; \begin{pmatrix} \zeta_1^2 \\ \zeta_2^2 \\ \cdot \\ \cdot \\ \zeta_{p_f}^2 \end{pmatrix} \right).
$$

Ainsi dans le but de trouver  $x_i$  nous cherchons  $\alpha$  et  $\beta$  tels que :

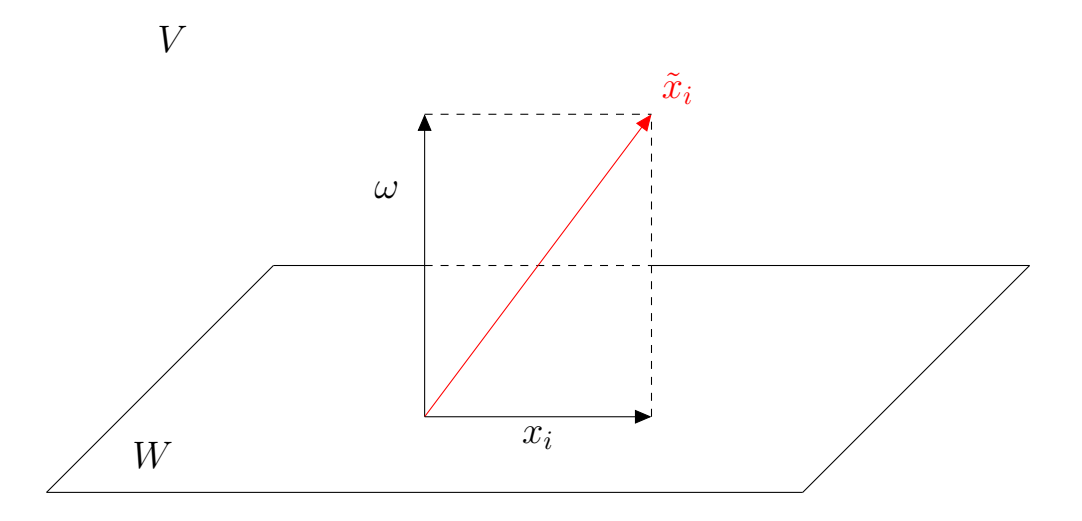

Représentation d'un vecteur  $\tilde{x}_i$  dans l'espace V et de ses composantes  $x_i$  dans W (plan où la masse et l'énergie sont conservées) et  $\omega$  dans  $W^{\perp}$ .

$$
x_i = \tilde{x}_i + \alpha \begin{pmatrix} 1 \\ 1 \\ \cdot \\ \cdot \\ 1 \end{pmatrix} + \beta \begin{pmatrix} \zeta_1^2 \\ \zeta_2^2 \\ \cdot \\ \cdot \\ \zeta_{p_f}^2 \end{pmatrix}.
$$

Ainsi en remplaçant  $x_i$  dans le système (11) nous trouvons les deux équations suivantes :

$$
\begin{cases}\n p_f \alpha + \sum_p \zeta_p^2 \beta = -\sum_p \tilde{x}_{i,p}, \\
 \sum_p \zeta_p^2 \alpha + \sum_p \zeta_p^4 \beta = -\sum_p \zeta_p^2 \tilde{x}_{i,p}.\n\end{cases}
$$

Notre problème revient alors à la résolution de ce système à 2 équations à 2 inconnues. Nous connaissons la valeur de  $\tilde{x}_{i,p}$  ainsi nous trouvons les valeurs de  $\alpha$  et  $\beta$ .

#### Remarque :

Cette nouvelle approche est particulièrement intéressante en terme de temps de calcul. En effet, cette méthode permet d'utiliser des pas de temps très large. La solution est corrigée par projection. En pratique, nous utilisons le schéma introduit dans la partie précédente pour trouver  $\tilde{x}_i$ . Nous le corrigeons ensuite par projection.

Voici les expressions des coefficients  $\alpha$  et  $\beta$ :

$$
\alpha = \frac{1}{\det} \Big[ (-\sum_p x_{i,p})(\sum_p \zeta_p^4) - (-\frac{2}{\Delta \zeta} j.E - \sum_p x_{i,p} \zeta_p^2)(\sum_p \zeta_p^2) \Big],
$$
  

$$
\beta = \frac{1}{\det} \Big[ pf(-\frac{2}{\Delta \zeta} j.E - \sum_p x_{i,p} \zeta_p^2) + (\sum_p \zeta_p^2)(\sum_p x_{i,p}) \Big].
$$

avec  $det = pf \sum_p \zeta_p^4 - (\sum_p \zeta_p^2)^2$ .

Le calcul de *j*.E doit être cohérent avec le choix des schémas numériques pour les équations de Maxwell. Le schéma numérique retenu pour les équations de Maxwell est décrit dans le chapitre ...

## 6 Étude du cas test de deux faisceaux d'électrons

#### 6.1 Étude d'un cas test d'un faisceau d'électrons

Dans le cas d'un simple faisceau d'électron, en prenant en compte seulement les effets  $\acute{e}$ lectrostatiques, les équations de Maxwell peuvent se réécrire sous la forme simplifiée :

$$
\frac{\partial E}{\partial t} = -j,
$$
  

$$
\frac{\partial j}{\partial t} = E.
$$

La première équation est l'équation de Maxwell-Ampère dans le cas électrostatique. La seconde vient de l'intégration de l'équation de Vlasov. Le problème considéré est :

$$
\frac{\partial f}{\partial t} + v \frac{\partial f}{\partial x} + \frac{qE}{m} \frac{\partial f}{\partial v} = 0.
$$
\n(42)

De plus, dans le cas de l'étude d'un faisceau d'électrons, le problème ne dépend pas de la variable d'espace. Ainsi :

$$
\frac{\partial f}{\partial t} + \frac{qE}{m} \frac{\partial f}{\partial v} = 0.
$$
\n(43)

Ainsi en multipliant cette équation par  $qv$  et en intégrant en vitesse nous trouvons la seconde  $\acute{e}$ quation. Une intégration par partie nous donne le résultat final.

Pour ce cas test nous avons à notre dispositions des solutions analytiques.

$$
\begin{cases}\nE(t) = -\sin(t), \\
j(t) = \cos(t).\n\end{cases}
$$

A partir des équations de Maxwell un schéma numérique doit être implémenté. Nous recherchons un schéma sous la forme :

$$
\frac{E^{n+1} - E^n}{\Delta t} = -(\alpha j^n + (1 - \alpha) j^{n+1}),
$$

$$
\frac{j^{n+1} - j^n}{\Delta t} = \beta E^n + (1 - \beta) E^{n+1}.
$$

Nous allons étudier la stabilité du schéma en fonction des valeurs de  $\alpha$  et de  $\beta$ . Le système peut se réécrire sous la forme :

$$
\begin{pmatrix} E^{n+1} \\ j^{n+1} \end{pmatrix} = A \begin{pmatrix} E^n \\ j^n \end{pmatrix}, \ A \in \mathcal{M}_2(\mathbb{R}).
$$

En considérant les valeur propres de cette matrice nous pouvons caractériser la stabilité du schéma.

L'étude de stabilité peut se résumer par le schéma ci-dessous :

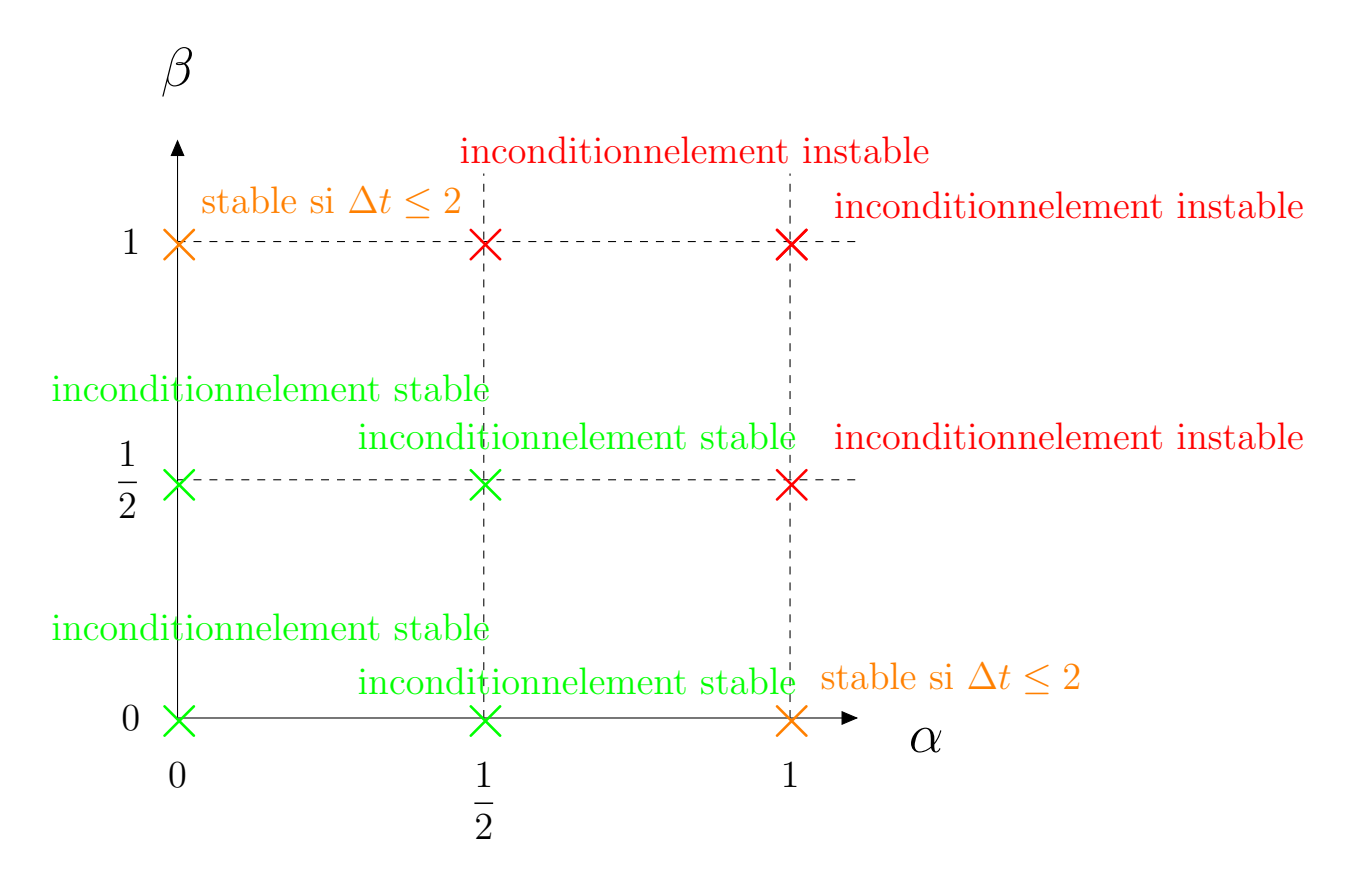

Représentation du domaine de stabilité du schéma pour le cas d'un simple faisceau.

#### 6.2 Etude d'un cas test de deux faisceaux d'électrons

Dans cette partie nous considérons l'interaction entre deux faisceaux d'électrons. Ce cas test est particulièrement intéressant car il nous permet de vérifier l'implémentation de la partie advective et les effet des champs électrostatiques.

Dans le cas de deux faisceaux de vitesses  $v_0$  et  $v_1$  la relation de dispersion est donnée par :

$$
1 - \frac{1}{(\omega - kv_0)^2} - \frac{1}{(\omega - kv_1)^2} = 0,
$$

avec  $v_0$  et  $v_1$  les vitesses des faisceaux.

Cette configuration peut créer le développement d'instabilités électrostatiques. En effet, si nous cherchons des solutions sous la forme  $Ae^{i\omega t + ikx}$ , la solution sera instable lorsque  $\omega_I > 0$ .  $\omega_R$  désigne la partie réelle de  $\omega$  et  $\omega_I$  sa partie imaginaire de  $\omega$ . √

Dans le cas  $v_0 = -v_1$  nous pouvons montrer que la solution est stable si  $kv_0 \geq$ 2. Dans le cas général la solution ne peut pas être calculée de manière explicite. Une implémentation numérique donne la condition de stabilité.

#### 6.2.1 Modèle M1 pour l'étude de l'instabilité double faisceaux

#### Cas d'une seule population

Ce cas test est particulièrement intéressant car il nous confronte a un problème propre au

modèle M1. En effet, nous considérons deux faisceaux d'électrons propageant à des vitesses opposées, la fonction de distribution est bien définie. Cependant, le modèle M1 ne considère que les moments  $f_0$  et  $f_1$ . Lors du calcul de  $f_1$  les deux contributions de deux faisceaux s'annulent et nous trouvons  $f_1 = 0$ . Le modèle voit une configuration isotrope alors qu'elle ne l'est pas. Ce modèle n'est pas approprié pour le problème considéré.

#### Cas de deux populations

Pour pallier ce problème, nous considérons deux populations de particules (une par faisceau) donc deux fonctions de distribution. Pour un pas de temps donné nous résolvons l'équation de Vlasov pour la première population, puis pour la deuxième de manière indépendante. Nous calculons ensuite le courant  $j$  et le champ électrostatique  $E$  en tenant compte des deux fonctions de distribution (somme des deux fonctions).

Dans le cas d'un double faisceaux les conditions initiales considérées sont les suivantes :

$$
f = 0.5[1 + A\cos(kx)M_{v_d}(v) + (1 - A\cos(kx))M_{-v_d}(v)],
$$

avec

$$
M_{v_d}(v) = n_e \left(\frac{m_e}{2\pi k_B T_e}\right)^{3/2} exp\left(\frac{-m_e (v - v_d)^2}{2k_B T_e}\right)
$$

.

Nous choisissons  $T_e = 1$ . Sur les figures suivantes nous représentons la fonction de distribution en fonction de l'espace et de la vitesse au temps initial et au temps final. Dans cet exemple nous avons choisit  $v_d = 4$  et  $A = 0.001$ . Sur la seconde figure nous observons l'intéraction entre les deux faisceaux.

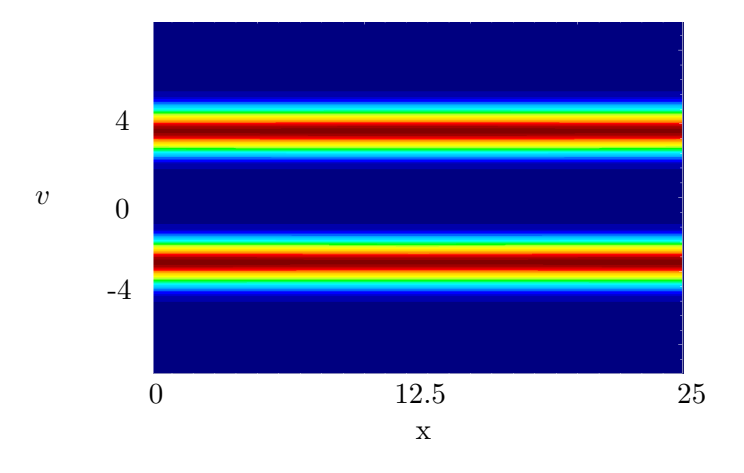

Fonction de distribution en fonction de l'espace et de la vitesse au temps initial.

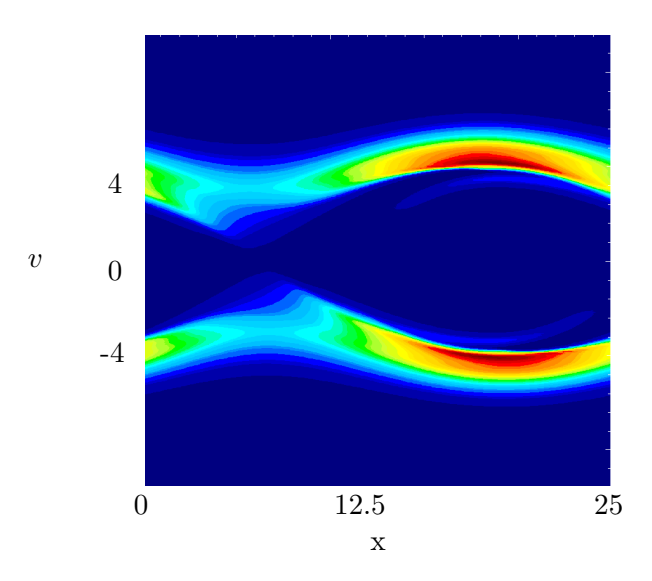

Fonction de distribution en fonction de l'espace et de la vitesse au temps final.

Sur la figure suivante nous représentons l'évolution de l'énergie électrostatique en fonction du temps pour le modèle M1 et pour le modèle cinétique  $([8, 9])$ .

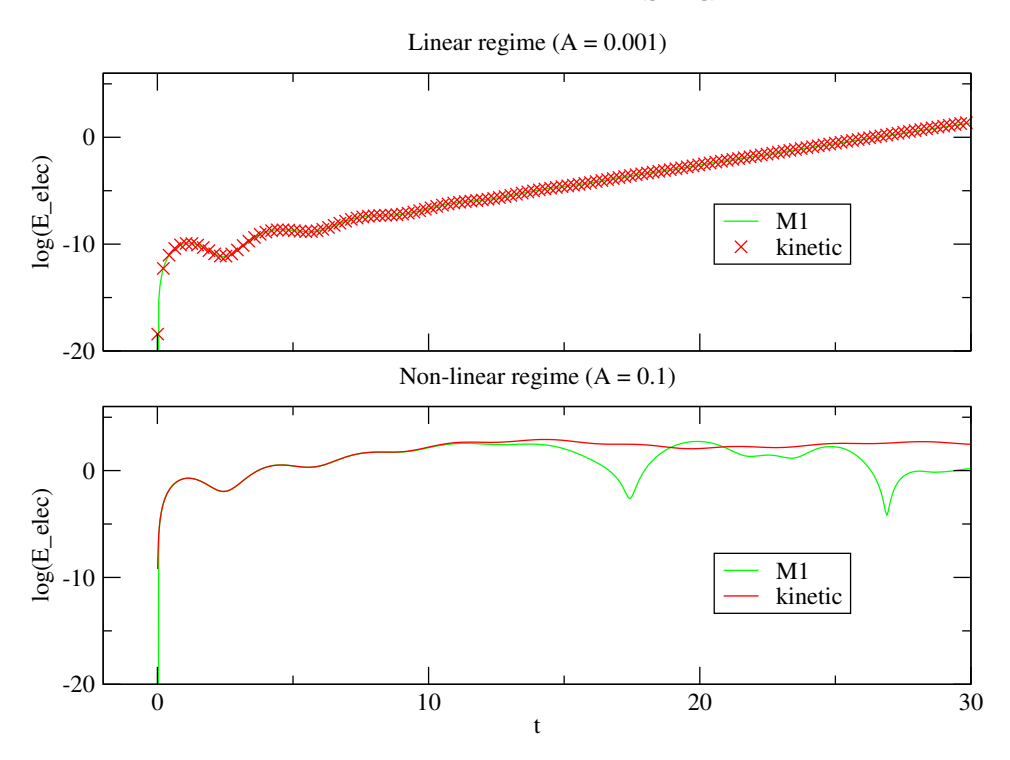

Évolution de l'énergie électrostatique au cours du temps.

Nous remarquons que dans le cas de petites perturbations  $(A=0.001)$  le modèle M1 et l'approche cinétique correspondent parfaitement. Dans le cas de fortes perturbations  $(A=0.1)$ , le modèle M1 et l'approche cinétique montrent des différences.

#### 6.2.2 Modèle P1 pour l'étude de l'instabilité double faisceaux

#### Cas d'une seule population.

Pour établir les relations de dispersion nous considérons le modèle aux moments classique et nous introduisons de faibles perturbations. Nous considérons des solutions proches des solutions stationnaires :

$$
f_0(t, x, v) = M_0(v) + F_0(t, x, v),
$$
  

$$
f_1(t, x, v) = M_1(v) + F_1(t, x, v).
$$

Dans le cas du modèle P1, l'équation de dispersion pour une seule population est donnée par l'équation suivante  $([10, 11, 12])$ :

$$
1 + \int_0^{+\infty} \frac{1}{\beta k} [\omega \partial_\zeta M_1 + k\zeta \partial_\zeta (\chi(M)M_0) - k(1 - \chi(M))M_0] d\zeta = 0,
$$
\n(44)\n
$$
\text{avec } \chi(M) = \frac{1}{3} \text{ et } \beta = \omega^2 - \frac{1}{3}k^2 \zeta^2.
$$

Dans le cas d'un double faisceaux d'électrons, l'expression de  $M_0$  et de  $M_1$  est donnée par :

$$
M_0 = \zeta^2 \sum_k \delta(\zeta - \zeta_k), \ M_1 = \zeta^2 \sum_k \epsilon_k \delta(\zeta - \zeta_k).
$$

avec  $\epsilon_k = \pm 1$  la direction de propagation des électrons. Dans le cas d'un double faisceau k varie de 1 à 2.

Après intégration l'équation de dispersion (44) devient :

$$
1 - \frac{6\omega k \zeta_1^3 + 6\zeta_1^2 \omega^2}{(3\omega^2 - k^2 \zeta_1^2)^2} - \frac{-6\omega k \zeta_2^3 + 6\zeta_2^2 \omega^2}{(3\omega^2 - k^2 \zeta_2^2)^2} = 0.
$$
 (45)

Cette équation peut être résolue numériquement. Les racines trouvées sont toutes réelles. Ainsi le modèle P1 dans le cas d'une seule population n'est pas capable de détecter l'instabilité.

#### Cas de deux populations.

Dans le cas de deux populations l'équation de dispersion peut se mettre sous la forme  $([13])$ :

$$
1 + \int_0^{+\infty} \sum_i \frac{1}{\beta k} [\omega \partial_\zeta M_{1i} + k\zeta \partial_\zeta (\chi(M)M_{0i}) - k(1 - \chi(M))M_{0i}] d\zeta = 0, \tag{46}
$$

avec  $\chi(M) = \frac{1}{3}$  et  $\beta = \omega^2 - \frac{1}{3}$  $\frac{1}{3}k^{2}\zeta^{2}$ .

L'indice i varie de 1 à 2. Les valeurs des  $M_{0i}$  et  $M_{1i}$  sont les suivantes :

$$
M_{01} = \zeta^2 \delta(\zeta - \zeta_1), \quad M_{02} = \zeta^2 \delta(\zeta - \zeta_2), \quad M_{11} = \zeta^2 \delta(\zeta - \zeta_1), \quad M_{12} = -\zeta^2 \delta(\zeta - \zeta_2).
$$

Dans ce cas la relation de dispersion (46) se simplifie et nous retrouvons l'équation (45). La formulation à deux populations pour le modèle P1 est équivalente à celle à 1 population. Dans les deux cas le modèle P1 ne peut pas capter l'instabilité.

## 7 Schémas Asymptotic-Preserving

## 8 Application pour le transport énergétique électronique : le cas test de Batishchev.

Nous étudions la relaxation d'un profil de température localisé. Ce phénomène a été étudié par Batishchev [24, 25]. Ce problème correspond au chauffage localisé d'un plasma pendant un temps court et de l'étude du phénomène de relaxation qui s'en suit.

Les gradients de température importants dus au chauffage localisé induit un transport de chaleur non-local. Nous considérons ici le régime collisionnel. Ce cas test est particulièrement intéressant car il permet d'étudier le couplage du modèle M1 avec le schéma Maxell-Ampère Asymptotic-Preserving. Nous choisissons la normalisation introduite dans la partie (8.1) pour utiliser un pas de temps de l'ordre du temps de collisions électron-ion  $\tau_{ei}$ . Ainsi le système Maxwell-Fokker-Planck Landeau s'écrit

$$
\begin{cases}\n\frac{\partial f}{\partial t} + \nabla_{x} \cdot (vf) - \nabla_{v} \cdot ((E + vB)f) = \frac{1}{Z} C_{e,e}(f, f) + C_{e,i}(f), \\
\frac{\partial E}{\partial t} = \frac{1}{\alpha^2} nu, \\
\nabla_{x} \cdot E = \frac{1}{\alpha^2} (1 - n), \\
\alpha = \frac{\nu_{e,i}}{\omega_{pe}}.\n\end{cases} \tag{47}
$$

Initialement les électrons sont représentés par une fonction de distribution Maxwellienne avec un profil de température Gaussien :

$$
T_e(x, t = 0) = T_0 + T_1 exp(-\frac{x^2}{D^2}).
$$
\n(48)

avec  $T_0 = 1$ Kev,  $T_1 = 4$ Kev et  $D = 8, 44\lambda_{ei}$ .

avec

Nous choisissons ici des conditions aux limites correspondant à des réflections spéculaires. L'échelle spatiale varie de −80 $\lambda_{ei}$  à 80 $\lambda_{ei}$ .

La température est donnée par l'expression :

$$
T = \frac{m_e}{3n_e k_B} \int_{\mathbb{R}^3} f(v - u)^2 dv.
$$
\n(49)

Avec  $u$  la vitesse moyenne. Par changement de variable et en utilisant la définition de  $u$  et de v nous pouvons exprimer la température en fonction de  $f_0$  et de  $f_1$ :

$$
T = \frac{1}{3\int_{\zeta} f_0 d\zeta} \left( \int_{\zeta} \zeta^2 f_0 - 2u\zeta f_1 + u^2 f_0 \right) d\zeta.
$$
 (50)

De même le flux de chaleur porté par les particules est donné par :

$$
q = \frac{m_e}{2n_e} \int_{\mathbb{R}^3} (v - u)^2 (v_u) f dv.
$$
 (51)

Pour le calcul numérique du flux de chaleur nous devons l'exprimer en fonction des moments  $f_0$  et  $f_1$  de f. En utilisant la définition de  $n_e$ , de u et par changement de variable :

$$
q = \frac{1}{2} \left( \int_{\zeta} f_0 d\zeta \right) \left[ \int_{\zeta} f_1 \zeta^3 d\zeta - 2u \int_{\zeta} \zeta^2 f_0 + u^2 \int_{\zeta} \zeta f_1 \right] d\zeta. \tag{52}
$$

La figure suivante montre l'évolution du profil de température et du champ électrique jusqu'à  $30\tau_{ei}$ . A  $t = 2\tau_{ei}$  nous observons que le profil de température commence à relaxer vers une température plus froide. Le schéma numérique traduit le bon comportement du phénomène de relaxation du point chaud.

Représentation de la Température en fonction de l'espace

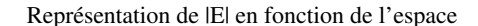

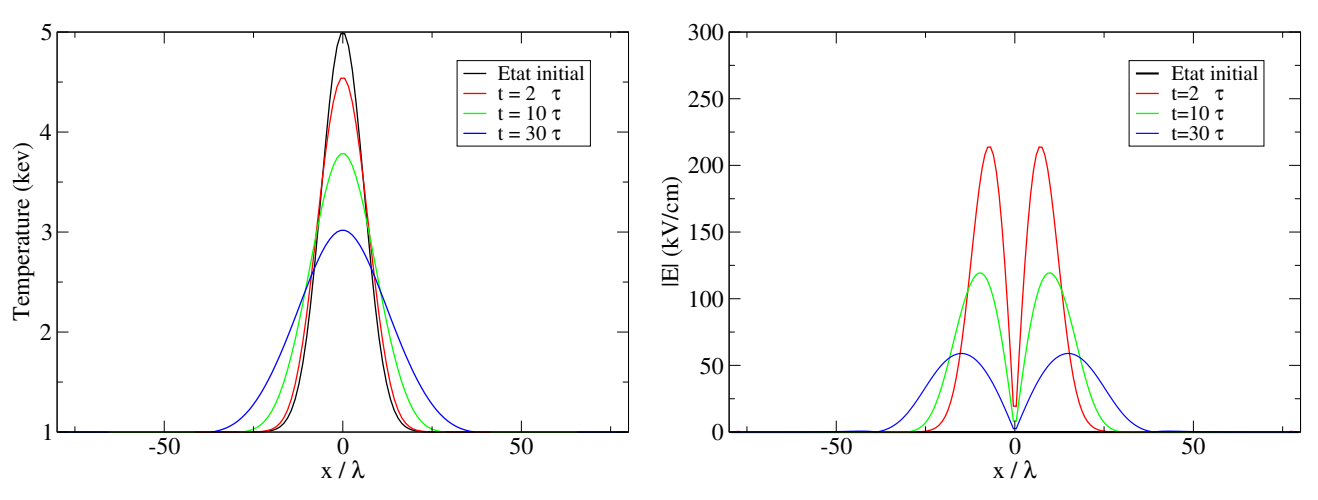

Nous comparé nos résultats de simulation avec un un code de calcul pour le modèle PN  $([26])$ . Notre code M1-AP est représenté en vert et le modèle PN est en rouge.

Représentation de la température en fonction de l'espace

Représentation de |E| en fonction de l'espace

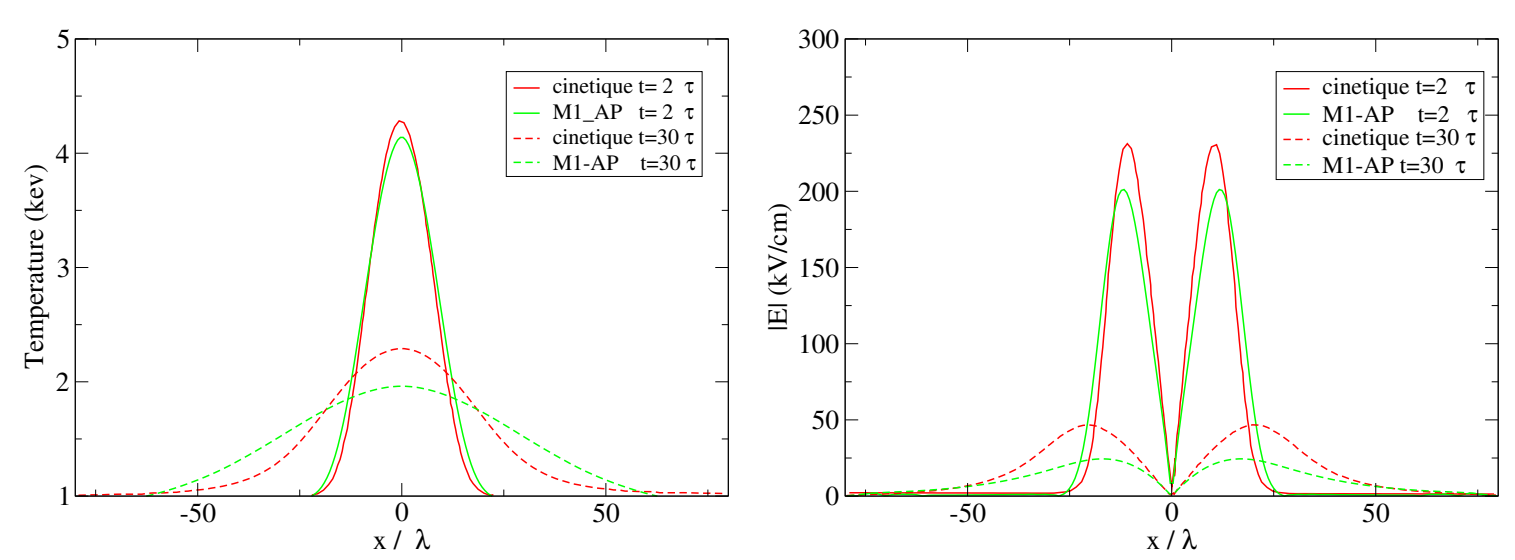

Representation du flux de chaleur en fonction de l'espace

Representation du flux de chaleur en fonction de l'espace

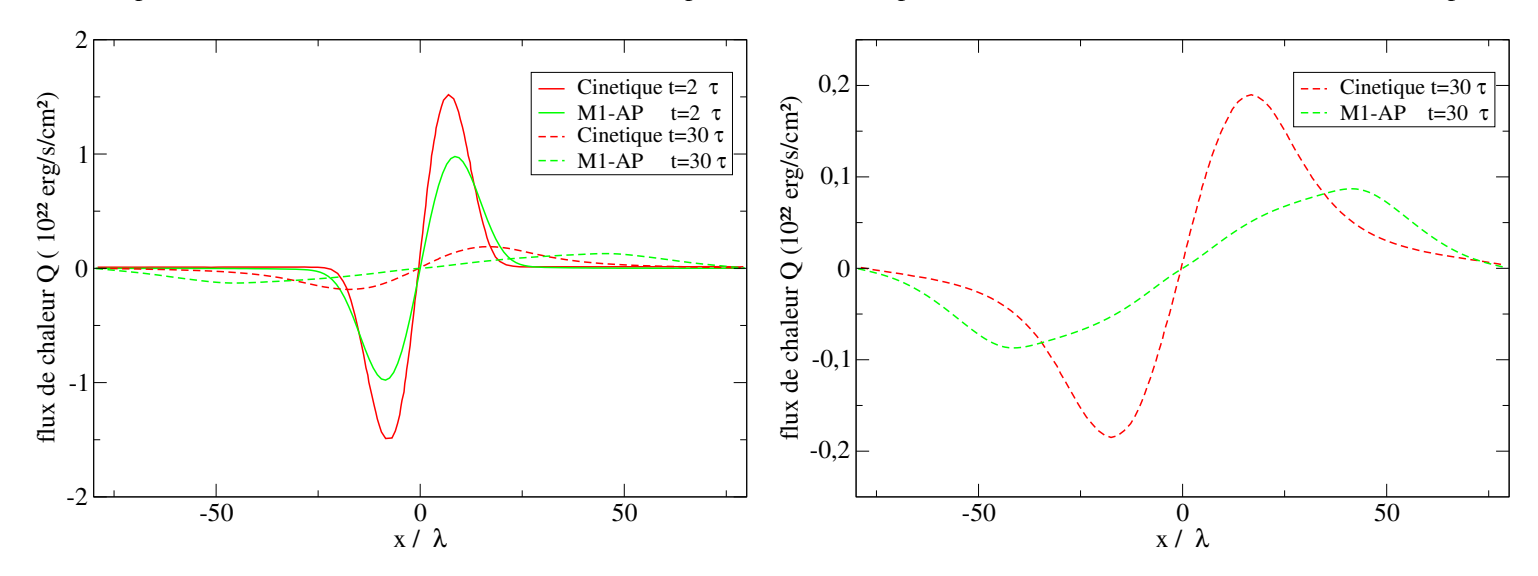

#### Remarque :

Ici le paramètre  $\alpha$  qui représente le rapport entre la fréquence de collisions électrons-ions et la fréquence plasma électronique vaut 4.10<sup>-4</sup>. Afin de nous affranchir d'une contrainte sévère sur le pas de temps nous avons utilisé un schéma Asymptotic-Preserving. Sous les mêmes conditions de CFL, le calcul explose dès les premiers pas de temps avec le schéma classique.

#### Remarque :

Le schéma Asymptotic-Preserving est stable même dans le cas où  $\alpha = 0$ . Les profils de température et du champ électrostatique en fonction de l'espace pour  $\alpha = 0$  sont donnés en Annexe (11.6).

#### Remarque :

Les résultats ont été comparés avec ceux d'un code de calcul pour le modèle PN ([26]). Les résultats trouvés montrent des différences. Notre schéma M1-AP diffuse plus. Il est intéressant de noter que notre code de calcul est très rapide. La simulation effectuée par le code cinétique a nécessité l'utilisation de cinquante processeurs pendant plusieurs jours alors que le code M1 n'a besoin que de quelques minutes avec un seul processeur.

## 9 Cas de deux dimensions d'espace avec champ magnétique.

#### 9.1 Système d'équation du modèle M1

Dans le cas d'un champ électrique  $E$  sous la forme  $E$ ,

$$
E = (E_x(t, x, y), E_y(t, x, y), 0),
$$

et d'un champ magnétique  $B$  sous la forme

$$
B = (0, 0, B_z(t, x, y))).
$$

le système d'équation du modèle M1 peut se mettre sous la forme :

$$
\partial_t f_0 + \partial_x(\zeta f_{1,x}) + \partial_y(\zeta f_{1,y}) + \frac{q}{m} \partial_\zeta (f_{1,x} E_x + f_{1,y} E_y) = Q_0(f_0),
$$
  
\n
$$
\partial_t f_{1,x} + \partial_x(\zeta f_{2,xx}) + \partial_y(\zeta f_{2,xy}) + \frac{q}{m\zeta}(\zeta \partial_\zeta (f_{2,xx} E_x + f_{2,xy} E_y))
$$
  
\n
$$
- f_0 E_x - \zeta f_{1,y} B_z + f_{2,xx} E_x + f_{2,xy} E_y)
$$
  
\n
$$
= -\frac{2\alpha_{ei} f_{1,x}}{\zeta^3},
$$
  
\n
$$
\partial_t f_{1,y} + \partial_x(\zeta f_{2,xy}) + \partial_y(\zeta f_{2,yy}) + \frac{q}{m\zeta}(\zeta \partial_\zeta (f_{2,xy} E_x + f_{2,yy} E_y))
$$
  
\n
$$
- f_0 E_y + \zeta f_{1,x} B_z + f_{2,xy} E_x + f_{2,yy} E_y)
$$
  
\n
$$
= -\frac{2\alpha_{ei} f_{1,y}}{\zeta^3},
$$
  
\n
$$
\partial_t E_x - c^2 \partial_y B_z = -\frac{j_x}{\epsilon_0},
$$
  
\n
$$
\partial_t E_y + c^2 \partial_x B_z = -\frac{j_y}{\epsilon_0},
$$
  
\n
$$
\partial_t B_z + \partial_x E_y - \partial_y E_x = 0,
$$

où nous utilisons les indices  $x, y, xx, xy$  et yy pour les différentes composantes des vecteurs  $f_1$ ,  $j$  et du tenseur  $f_2.$ 

Les équations du modèle M1 s'écrivent sous la forme vectorielle,  $\;$ 

$$
\partial_t U + \partial_x F(U) + \partial_y G(U) + \frac{q}{m} \partial_\zeta (E_x F(U) + E_y G(U)) = 0 \tag{53}
$$

avec

$$
U = \begin{pmatrix} f_0 \\ f_{1x} \\ f_{1y} \end{pmatrix}, \quad F(U) = \begin{pmatrix} f_{1x} \\ f_{2xx} \\ f_{2xy} \end{pmatrix}, \quad G(U) = \begin{pmatrix} f_{1y} \\ f_{2xy} \\ f_{2yy} \end{pmatrix}.
$$
 (54)

#### 9.2 Normalisation par les quantités associées au laser.

Nous travaillons avec une forme adimentionnée des équations Vlasov-Maxwell. Nous utilisons ici la fréquence laser  $w_{laser}$ , la longuer d'onde laser  $\lambda_{laser}$  et la vitesse de la lumière c.

$$
\omega_{laser} = \frac{2\pi}{T_{laser}} = \frac{2\pi c}{\lambda_{laser}}.\tag{55}
$$

Ces paramètres nous permettent de normaliser le temps, l'espace et la vitesse :

$$
\tilde{t} = \omega_{laser}t, \quad \tilde{x} = \frac{x}{c/\omega_{laser}}, \quad \tilde{v} = \frac{v_{th}}{c}.
$$
\n(56)

De la même manière nous normalisons le champ électrique, le champ magnétique, la fonction de distribution et le courant :

$$
\tilde{E} = \frac{eE}{m_e c \omega_{laser}}, \quad \tilde{B} = \frac{eB}{m_e \omega_{laser}}, \quad \tilde{f} = \frac{fc^3}{n_c}, \quad \tilde{j} = \frac{j}{e n_c c}.
$$
\n
$$
(57)
$$

Avec  $n_c$  la densité critique.

Nous trouvons alors le système adimentionné suivant :

$$
\begin{cases}\n\frac{\partial f}{\partial t} + \nabla_x \cdot (vf) - \nabla_v \cdot ((E + vB)f) = 0, \\
\frac{\partial E}{\partial t} - \nabla_x \times B = -j, \\
\frac{\partial B}{\partial t} + \nabla_x \times E = 0, \\
\nabla_x \cdot E = (1 - n), \\
\nabla_x \cdot B = 0,\n\end{cases}
$$
\n(58)

#### 9.3 Schémas numériques pour le modèle M1 en 2D avec champ magnétique

En généralisant la construction du schéma HLL nous construisons le schéma numérique suivant,

$$
\frac{U_{i,j,p}^{n+1} - U_{i,j,p}^{n}}{\Delta t} + \frac{1}{\Delta x} \Big[ \mathcal{F}(U_{i,j,p}^{n}, U_{i+1,j,p}^{n}, \begin{pmatrix} \zeta_{p} \\ 0 \end{pmatrix}) - \mathcal{F}(U_{i-1,j,p}^{n}, U_{i,j,p}^{n}, \begin{pmatrix} \zeta_{p} \\ 0 \end{pmatrix}) \Big] \n+ \frac{1}{\Delta y} \Big[ \mathcal{F}(U_{i,j,p}^{n}, U_{i,j+1,p}^{n}, \begin{pmatrix} 0 \\ \zeta_{p} \end{pmatrix}) - \mathcal{F}(U_{i,j-1,p}^{n}, U_{i,j,p}^{n}, \begin{pmatrix} 0 \\ \zeta_{p} \end{pmatrix}) \Big] \n+ \frac{1}{\Delta \zeta} \Big[ \mathcal{F}(U_{i,j,p}^{n}, U_{i,j,p+1}^{n}, \frac{q}{m} \begin{pmatrix} E_{x}^{n} \\ E_{y}^{n} \end{pmatrix}) - \mathcal{F}(U_{i,p-1}^{n}, U_{i,j,p}^{n}, \frac{q}{m} \begin{pmatrix} E_{x}^{n} \\ E_{y}^{n} \end{pmatrix}) \Big] \n= 0.
$$
  
\n
$$
\text{ot } \mathcal{F}(U, V, \vec{N}) = \frac{1}{2} \Big[ N_{x} \Big( F(U) + F(V) \Big) + N_{y} \Big( G(U) + G(V) \Big) - ||\vec{N}||(V - U) \Big].
$$

### 10 Schémas numériques pour les équations de Maxwell.

#### 10.1 Conservation de l'énergie au niveau discret.

Les schémas numériques utilisés pour les équations de Maxwell sont les suivant,

$$
\frac{E_{x,i}^{n+1} - E_{x,i}^n}{\Delta t} = -\frac{j_{x,i}^n}{\varepsilon_0},\tag{59}
$$

$$
\frac{E_{y,i}^{n+1} - E_{y,i}^n}{\Delta t} = -\frac{c^2}{2} \left[ \frac{B_{z,i+1}^{n+1} - B_{z,i-1}^{n+1}}{2\Delta x} + \frac{B_{z,i+1}^n - B_{z,i-1}^n}{2\Delta x} \right] - \frac{j_{y,i}^n}{\varepsilon_0},\tag{60}
$$

$$
\frac{B_{z,i}^{n+1} - B_{z,i}^n}{\Delta t} = -\frac{1}{2} \left[ \frac{E_{y,i+1}^{n+1} - E_{y,i-1}^{n+1}}{2\Delta x} + \frac{E_{y,i+1}^n - E_{y,i-1}^n}{2\Delta x} \right].
$$
\n(61)

Ce choix de schéma numérique pour ces équation est fondamental. Il permet de respecter le bilan de conservation d'énergie au niveau discret. L'importance du respect de ce bilan au niveau discret à été mis en évidence  $([27])$ .

En multipliant l'équation (67) par  $\frac{E_{x,i}^{n+1}+E_{x,i}^n}{2}$ , l'équation (68) par  $\frac{E_{y,i}^{n+1}+E_{y,i}^n}{2}$  et l'équation (69) par  $\frac{B_{z,i}^{n+1}+B_{z,i}^n}{2}$  puis en sommant les trois équations obtenues nous pouvons écrire :

$$
\frac{\varepsilon_0}{2} \Big[ (E_{x,i}^{n+1})^2 + (E_{y,i}^{n+1})^2 + (cB_{z,i}^{n+1})^2 \Big] - \frac{\varepsilon_0}{2} \Big[ (E_{x,i}^n)^2 + (E_{y,i}^n)^2 + (cB_{z,i}^n)^2 \Big] + \varepsilon_0 c^2 \Big[ \frac{B_{z,i+1}^{n+\frac{1}{2}} - B_{z,i-1}^{n+\frac{1}{2}}}{4\Delta x} E_{y,i}^{n+\frac{1}{2}} + E_{y,i-1}^{n+\frac{1}{2}} B_{z,i}^{n+\frac{1}{2}} \Big] = -j_i^n E_i^{n+1}.
$$

Enfin nous pouvons mettre ce schéma sous la forme conservative suivante :

$$
\frac{1}{2}\Big[(E_{x,i}^{n+1})^2 + (E_{y,i}^{n+1})^2 + (cB_{z,i}^{n+1})^2\Big] - \frac{1}{2}\Big[(E_{x,i}^n)^2 + (E_{y,i}^n)^2 + (cB_{z,i}^n)^2\Big] + c^2\Big[\frac{F_{i+\frac{1}{2}}^{n+\frac{1}{2}} - F_{i-\frac{1}{2}}^{n+\frac{1}{2}}}{\Delta x}\Big] = -\frac{j_i^n \cdot E_i^{n+1}}{\varepsilon_0},
$$
\n
$$
\text{avec } F_{i+\frac{1}{2}}^{n+\frac{1}{2}} = B_{z,i+\frac{1}{2}}^{n+\frac{1}{2}} E_{y,i+\frac{1}{2}}^{n+\frac{1}{2}} - \frac{B_{z,i+1}^{n+\frac{1}{2}} E_{y,i+1}^{n+\frac{1}{2}} + B_{z,i}^{n+\frac{1}{2}} E_{y,i}^{n+\frac{1}{2}}}{4}.
$$

Le premier schéma est classique, nous l'avons utilisé dans les parties précédentes. Pour calculer Ey et Bz nous allons résoudre un système linéaire  $AX = F$ . En choisissant des conditions aux limites de Dirichlet (en imposant les valeurs de Ey et Bz aux bords) la matrice A peut se mettre sous la forme suivante :

$$
A = \left(\begin{array}{cccccccccccc} 1 & 0 & 0 & \lambda & 0 & 0 & \ldots & 0 & 0 & 0 & 0 & 0 & 0 & 0 \\ 0 & 1 & \lambda & 0 & 0 & 0 & \ldots & 0 & 0 & 0 & 0 & 0 & 0 \\ 0 & -\lambda & 1 & 0 & 0 & \lambda & \ldots & 0 & 0 & 0 & 0 & 0 & 0 \\ -\lambda & 0 & 0 & 1 & \lambda & 0 & \ldots & 0 & 0 & 0 & 0 & 0 & 0 \\ 0 & 0 & 0 & -\lambda & 1 & 0 & \ldots & 0 & 0 & 0 & 0 & 0 & 0 \\ 0 & 0 & -\lambda & 0 & 0 & 1 & \ldots & 0 & 0 & 0 & 0 & 0 & 0 \\ \vdots & \vdots & \vdots & \vdots & \vdots & \vdots & \vdots & \ddots & \vdots & \vdots & \vdots & \vdots & \vdots & \vdots \\ 0 & 0 & 0 & 0 & 0 & 0 & \ldots & 1 & 0 & 0 & \lambda & 0 & 0 \\ 0 & 0 & 0 & 0 & 0 & 0 & \ldots & 0 & -\lambda & 1 & 0 & 0 & \lambda \\ 0 & 0 & 0 & 0 & 0 & 0 & \ldots & -\lambda & 0 & 0 & 1 & \lambda & 0 \\ 0 & 0 & 0 & 0 & 0 & 0 & \ldots & 0 & 0 & -\lambda & 1 & 0 \\ 0 & 0 & 0 & 0 & 0 & 0 & \ldots & 0 & 0 & -\lambda & 0 & 0 & 1 \end{array}\right)
$$

où 
$$
\lambda = \frac{\Delta t}{4\Delta x}
$$
.

Les vecteurs  $X$  et  $F$  sont égaux à

$$
X=\left(\begin{array}{c}E_{y_1}^{n+1}\\ B_{z_1}^{n+1}\\ E_{y_2}^{n+1}\\ B_{z_2}^{n+1}\\ E_{y_{N-1}}^{n+1}\\ E_{y_{N-1}}^{n+1}\\ E_{y_{N-1}}^{n+1}\\ E_{y_{N}^{n+1}}^{n+1}\\ E_{y_{N}^{n+1}}^{n+1}\\ E_{y_{N}^{n+1}}^{n+1}\\ E_{y_{N+1}}^{n+1}-E_{y_{N-1}}^{n}\\ E_{y_{N+1}}^{n}-E_{y_{N-1}}^{n}\\ E_{y_{N+1}}^{n}-E_{y_{N-1}}^{n}\\ E_{y_{N+1}}^{n}-E_{y_{N-1}}^{n}\\ E_{y_{N+1}}^{n}-E_{y_{N-1}}^{n}\\ \end{array}\right)\quad\left(\begin{array}{c}E_{y_1}^n\\ 0\\ 0\\ \vdots\\ 0\\ 0\\ E_{y_N}^n\\ E_{y_N}^n\\ E_{y_N}^n\\ E_{y_N}^n\\ E_{y_N}^n\\ E_{y_N}^n\\ E_{y_N}^n\\ E_{y_N}^n\\ E_{y_N}^n\\ E_{y_N}^n\\ E_{y_N}^n\\ E_{y_N}^n\\ E_{y_N}^n\\ E_{y_N}^n\\ E_{y_N}^n\\ E_{y_N}^n\\ \end{array}\right)\quad\left(\begin{array}{c}E_{y_1}^{n+1}\\ E_{y_2}^n\\ E_{y_1}^n\\ E_{y_2}^n\\ E_{y_2}^n\\ E_{y_3}^n\\ E_{y_N}^n\\ E_{y_N}^n\\ E_{y_N}^n\\ \end{array}\right)\quad\left(\begin{array}{c}B_{z,0}^{n+1}\\ B_{z,1}^n\\ B_{z,2}^n\\ B_{z,2}^n\\ \vdots\\ B_{z,N-1}^n\\ E_{y_N}^n\\ E_{y_N}^n\\ \end{array}\right)
$$

.

où  $B_{z,0}^{n+1}$ ,  $E_{y,0}^{n+1}$ ,  $B_{z,N+1}^{n+1}$  et  $E_{y,N+1}^{n+1}$  représentent les conditions aux limites imposées au bord. Un solveur tridiagonal par bloc est utilisé pour résoudre ce système.

#### 11 Interaction laser-plasma.

Dans cette partie nous étudions l'interaction laser-plasma dans le cas non-collisionnel. L'onde laser pénètre dans le plasma seulement si la densité électronique n'excède pas la densité critique. La densité critique est donnée par :

$$
n_c = \frac{\varepsilon_0 m_e 4\pi^2 c^2}{e^2 \lambda_{laser}^2} \tag{62}
$$

avec  $\lambda_{laser} = \frac{2\pi c}{\mu}$  $\frac{2\pi\epsilon}{\omega_{laser}}$  représente la longueur d'onde du laser et  $\omega_{laser}$  la pulsation laser. En physique des plasmas la densité critique vaut

$$
n_c(cm^{-3}) = \frac{1.1 \cdot 10^{21}}{\lambda_{laser}^2(\mu m^2)}\tag{63}
$$

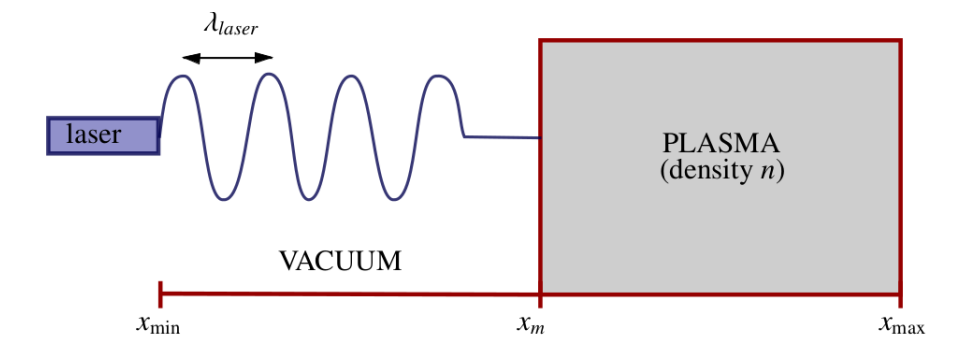

Après vérification de la bonne vitesse de propagation dans le vide et que l'interface videplasma est bien décrite nous étudions l'interaction laser-plasma.

Si  $\omega_{laser}$  est plus grande que  $\omega_{pe}$ , l'onde laser va pénétrer dans le plasma. Cependant si  $\omega_{laser}$ est supérieur à  $\omega_{pe}$  l'onde devient évanescente et pénètre seulement peu profondément (épaisseur de peau). L'épaisseur est de l'ordre de grandeur de  $\frac{\omega_{pe}}{c}$ .

Pour ce cas test nous choisissons une boite divisé en deux partie. La première est vide, la deuxième est un plasma de densité  $n_e$ . L'interface se situe au milieu de la boite. Nous allons  $\acute{e}$ tudions l'interaction laser-plasma pour différentes valeurs  $n_e$ , depuis un plasma sous-critique jusqu'à un plasma sur-critique. Le domaine spatiale  $L = [0; 10\lambda_{laser}]$  est discrétisé avec 2000 points. La grille en énergie  $[0; 0.5c]$  est décrite avec 30 points. A l'instant initial les champs ´electriques et magn´etiques sont nuls. Les conditions aux limites sont de la forme suivante :

Dans la maille fictive 0 nous imposons :

$$
E_x(0) = 0
$$
  
\n
$$
E_y(0) = E_0 \sin(\omega_{laser} t)
$$
  
\n
$$
B_z(0) = E_y(0)
$$

Les amplitudes des champs électriques et magnétiques sont choisis tels que :

$$
E_0 = B_0 = 0.01
$$

L'intensité laser est  $I = 10^{15} W/cm^2$ , la longueur d'onde laser vaut  $\lambda_{laser} = 0.35.10^{-6} m$ . Lorsque le laser pénètre dans un plasma sous-critique, l'amplitude augmente car l'indice de réflexion  $N =$  $\sqrt{1-\frac{n_e}{n_e}}$  $\frac{ne}{n_c}$  est plus petit que 1. Pour des régimes linéaires l'amplitude dans le plasma et la longueurs d'onde valent :

$$
E = \frac{E_0}{\sqrt{N}} \qquad \text{et} \qquad \lambda_{laser} = N.\lambda_{laser}
$$

Lorsque la densité du plasma est proche de la densité critique ces relations ne sont pas valables.

Sur les figures suivantes nous représentons l'évolution du champ transverse Ey en fonction de l'espace pour différents temps. L'interface est placée en  $x = 15\pi c/\omega_{laser}$  ( $x = 15\lambda_{laser}$ ). La densité du plasma est  $n_e = 2n_c$  (plasma sur-critique). Nous remarquons bien que le laser ne pénètre pas dans le plasma, il y a évanescence de l'onde. Nous remarquons aussi que l'onde est en grande partie réfléchie.

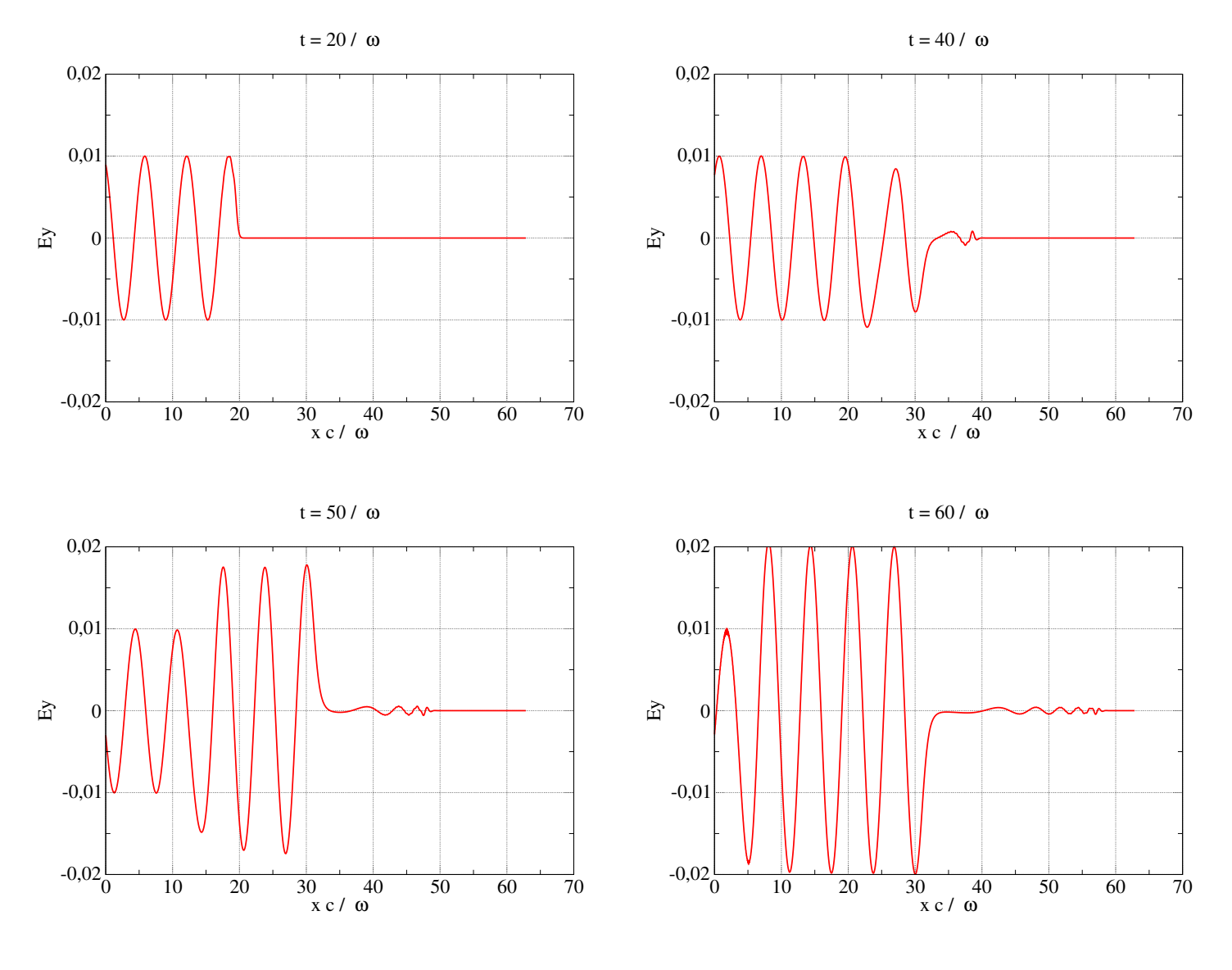

Sur la figure suivante nous avons représenté le champ transverse Ey en fonction de l'espace pour un plasma sous critique  $n_e = 0.5n_c$ . Comme attendu l'amplitude de l'onde laser augmente.

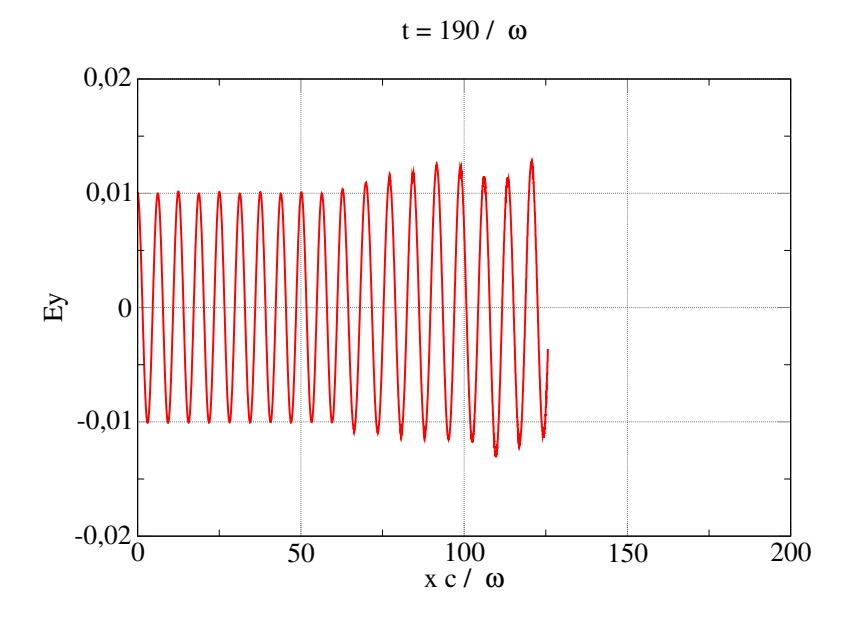

Représentation de Ey en fonction de l'espace pour  $n_e = 0.5n_c$ .

Calcul d'absorption

## 12 Conclusion

Nous avons détaillé la construction et l'implémentation des modèles PN et M1. L'étude des schémas numériques nous a conduit à l'implicitation des termes de forces et des opérateurs de collisions. Une méthode de projection a été développée puis implémentée afin de conserver le bilan d'énergie totale.

Le couplage du modèle M1 avec les équations de Maxwell a été pris en compte. Le cas test de Batishchev montre l'impossibilité d'utiliser un schéma classique pour l'étude de la limite quasineutre. En effet, les contraintes nécessaires à l'implémentation du schéma sont très sévères et occasionnent un temps de calcul exorbitant. Nous avons proposé un schéma de type Asymptotic-Preserving afin de s'affranchir de ces contraintes.

L'étude des résultats fournis par le schéma M1-AP doit être poursuivie. Les résultats obtenus vont êtres comparés à ceux d'autres codes de calcul. Cependant les premiers résultats sont prometteurs et la rapidité du temps de calcul est un atout de ce schéma.

Prochainement, il sera intéressant de rajouter le champ magnétique dans le code. De plus, la généralisation à une dimension d'espace supplémentaire pourra être envisagée.

Enfin, les échelles de temps considérées lors de cette étude permettent de négliger le mouvement des ions du fait de leur inertie importante. Afin de s'affranchir de cette hypothèse, le mouvement des ions pourra être considéré.

## Références

- [1] S. Jin. Efficient Asymptotic-Preserving (AP) schemes for some multi-scale kinetic equations. SIAM J. Sci. Comp. 21 441, 1999.
- [2] C. Hauck and R. McLarren. Positive  $p_n$  closures. Siam J. Sci. Comp. Vol. 32, No. 5, pp. 2603-2626.
- [3] Jessy Mallet, Stéphane Brull, and Bruno Dubroca. An entropic scheme for an angular moment model for the classical fokker-planck-landeau equation of electrons. A paraître.
- [4] Jessy Mallet, St´ephane Brull, and Bruno Dubroca. General moment system for plasma physics based on minimum entropy principle. En cours de soumission.
- [5] D. Levermore. Moment closure hierarchies for kinetic theories. J. Stat. Phys. 83, 1996.
- [6] G.N. Minerbo. Maximum entropy eddigton factors. J. Quant. Spectrosc. Radiat. Transfer, 20, 541, 1978, 1978.
- [7] E.F. Toro. Riemann Solvers and Numerical Methods for Fluids dynamics. Springer, Berlin, 1999.
- [8] R. Duclous. Modélisation et Simulation Numérique multi-échelle du transport cinétique  $\acute{e}lectronique. PhD thesis, Université Bordeaux 1, 2009.$
- [9] Jessy Mallet. Contribution à la modélisation et à la simulation numérique multi-échelle du  $transport\ cinétique\ electronique\ dans\ un\ plasma\ chaud. PhD \ thesis, Université Bordeaux 1,$ 2012.
- [10] B. Dubroca. Angular moment model for the classical and relativistic maxwell-fokker-planck equation of electrons.
- [11] F. Chen. Introduction to Plasma Physics and Controlled Fusion. Plenum Press, New York, 1984.
- [12] V.T. Tikhonchuk, E. d'Humières, and B. Dubroca. Modélisation de la physique des plasmas et applications. cours et travaux dirigés.
- [13] B. Dubroca. Angular moment model for the classical and relativistic maxwell-fokker-planck equation of electrons.
- [14] P. Degond, F. Deluzet, L. Navoret, A. Sun, and M. Vignal. Asymptotic-preserving particlein-cell method for the vlasov-poisson system near quasineutrality. Preprint, 82D10, 76W05, 76X05, 76N10, 76N20, 76L05, 2009.
- [15] P. Crispel, P. Degond, and M.-H. Vignal. A plasma expansion model based on the full euler-poisson system. Mathematical Models and Methods in Applied Sciences 17 1129- 1158, 2007.
- [16] P. Degond, H. Liu, and M-H. Vignal D. Savelief. Numerical approximation of the eulerpoisson-boltzmann model in the quasineutral limit. C. R. Acad. Sci. Paris, Ser. I 341 323–328, 2005.
- [17] P. Degond, D. Savelief, and F. Deluzet. Numerical approximation of the euler-maxwell model in the quasineutral limit. arXiv :1104.1870v1.
- [18] S. Brull, P. Degond, and F. Deluzet. Degenerate anisotropic elliptic problems and magnetised plasma simulations. Communications in Computational Physics (CICP), 2012.
- [19] S. Brull, P. Degond, F. Deluzet, and A. Mouton. An asymptotic preserving scheme for a bi-fluid euler-lorentz system, kinetic and related models. Vol. 4, No. 4, 2011.
- [20] A. Sangam. M.-H. Vignal P. Degond, F. Deluzet. An asymptotic preserving scheme for the euler equations in a strong magnetic field. Journal of Computational Physics. Volume 228, Issue 1, 2009.
- [21] P. Degond P. Crispel and M.-H. Vignal. An asymptotic preserving scheme for the euler equations in a strong magnetic field. Mathematical Models and Methods in Applied Sciences 17 1129-1158, 2007.
- [22] P. Degond P. Crispel and M.-H. Vignal. Quasi-neutral fluid models for current-carrying plasmas. Journal Comp. Phys. 205 408-438, 2005.
- [23] P. Degond P. Crispel and M.-H. Vignal. An asymptotic preserving scheme for the two-fluid euler-poisson model in the quasi-neutral limit. Journal Comp. Phys. 223 (2007) 208-234, 2007.
- [24] O.V Batishchev, V. Yu Bychenkov, F. Detering, W.Razmus, R. Sydera, C.E Copjack, and V.N.Novikov. Heat transport and electron distribution function in laser produced with hot spots. Physics of Plasmas 9 2302-2310., 2002.
- [25] A.V Brantov, V.Yu Bychenkov, O.V.Batishchev, and W.Rozmus. Nonlocal heat wave propagation due to skin layer plasma heating by short laser pulses. Computer Physics communications 164 67-72, 2004.
- [26] A. Marocchino, M. Tzoufras, S. Atzeni, A. Schiavi, Ph. D. Nicola¨ı, J. Mallet, V. Tikhonchuk, and J.-L. Feugeas. Nonlocal heat wave propagation due to skin layer plasma heating by short laser pulses. Phys. Plasmas 20, 022702, 2013.
- [27] F. Filbet N. Crouseilles. Numerical approximation of collisional plasmas by high order methods. Journal Comp. Phys 201 546-572, 2004.

## 13 Annexes

#### 13.1 Dérivation du modèle M1

### 13.1.1 Dérivation des équations pour  $f_0$  et  $f_1$

Dans cette section nous allons prouver que sans collision la fermeture peut s'écrire sous la forme :

$$
\partial_t f_0 + \nabla_x \cdot (v(\zeta)f_1) + \partial_\zeta (qE \cdot f_1) = 0,\tag{64}
$$

$$
\partial_t f_1 + \nabla_x \cdot (v(\zeta)f_2) + \partial_{\zeta}(qf_2E) - \frac{q}{\zeta}(f_0 E + v(\zeta)f_1 \wedge B - f_2 E) = 0. \tag{65}
$$

La démonstration est faite dans le cas général relativiste. Nous posons  $\zeta = |p| = m|v(p)|\gamma(|p|) =$  $mv(\zeta)\gamma(\zeta)$ , et nous considérons  $\varphi$  une fonction test,

$$
0 = \int_{p \in \mathbb{R}^3} (\partial_t f + v(p) \cdot \nabla_x f + q(E + v(p) \wedge B) \cdot \nabla_p f) \varphi(\zeta) dp,
$$
  
\n
$$
= \int_{p \in \mathbb{R}^3} (\partial_t f + v(p) \cdot \nabla_x f) \varphi(\zeta) dp - \int_{p \in \mathbb{R}^3} \nabla_p \varphi(\zeta) \cdot (q(E + v(p) \wedge B) f) dp,
$$
  
\n
$$
= \int_0^\infty \partial_t \left( \zeta^2 \int_{S_2} f d\Omega \right) \varphi(\zeta) d\zeta + \int_0^\infty \nabla_x \cdot \left( v(\zeta) \zeta^2 \int_{S_2} \Omega f d\Omega \right) \varphi(\zeta) d\zeta
$$
  
\n
$$
- \int_{p \in \mathbb{R}^3} \varphi'(\zeta) \frac{p}{\zeta} \cdot (q(E + v(p) \wedge B) f) dp, \text{ as } p = \zeta \Omega \text{ and } dp = \zeta^2 d\zeta d\Omega,
$$
  
\n
$$
= \int_0^\infty (\partial_t f_0 + \nabla_x \cdot (v(\zeta) f_1)) \varphi(\zeta) d\zeta - \int_{p \in \mathbb{R}^3} \varphi'(\zeta) \Omega \cdot (qE f) dp, \text{ as } p \cdot (v(p) \wedge B) = 0,
$$
  
\n
$$
= \int_0^\infty (\partial_t f_0 + \nabla_x \cdot (v(\zeta) f_1)) \varphi(\zeta) d\zeta - \int_0^\infty \varphi'(\zeta) qE \cdot \left( \zeta^2 \int_{S_2} \Omega f d\Omega \right) d\zeta,
$$
  
\n
$$
= \int_0^\infty (\partial_t f_0 + \nabla_x \cdot (v(\zeta) f_1)) \varphi(\zeta) d\zeta + \int_0^\infty \partial_\zeta (qE \cdot f_1) \varphi(\zeta) d\zeta,
$$
  
\n
$$
= \int_0^\infty (\partial_t f_0 + \nabla_x \cdot (v(\zeta) f_1) + \partial_\zeta (qE \cdot f_1)) \varphi(\zeta) d\zeta,
$$

ceci est vrai pour toutes fonctions tests  $\varphi$ , ainsi nous trouvons la première équation.

Maintenant si nous considérons le cas du vecteur  $f_1$ , nous avons besoin d'exprimer  $\nabla_p \Omega$ ,

$$
\nabla_p \Omega = \nabla_p \left( \frac{p}{|p|} \right) = \frac{1}{|p|} I - \frac{1}{|p|^2} \nabla_p |p| \otimes p = \frac{1}{|p|} I - \frac{1}{|p|^2} \left( \frac{1}{|p|} p \right) \otimes p,
$$
  

$$
= \frac{1}{|p|^3} \left( |p|^2 I - p \otimes p \right) = \frac{1}{\zeta} \left( I - \Omega \otimes \Omega \right), \tag{66}
$$

où  $I$  est la matrice identité. Maintenant nous pouvons considérer la preuve de la seconde

 $\acute{\text{e}}$ quation.

$$
0 = \int_{p \in \mathbb{R}^3} (\partial_t f + v(p) \cdot \nabla_x f + q(E + v(p) \wedge B) \cdot \nabla_p f) \Omega \varphi(\zeta) dp,
$$
  
\n
$$
= \int_{p \in \mathbb{R}^3} (\partial_t f + v(p) \cdot \nabla_x f) \Omega \varphi(\zeta) dp - \int_{p \in \mathbb{R}^3} \nabla_p \varphi(\zeta) \cdot (q(E + v(p) \wedge B) f) \Omega dp
$$
  
\n
$$
- \int_{p \in \mathbb{R}^3} \varphi(\zeta) \nabla_p \Omega (q(E + v(p) \wedge B) f) dp, \text{ from (??)},
$$
  
\n
$$
= \int_0^\infty \partial_t (\zeta^2 \int_{S_2} \Omega d\Omega) \varphi(\zeta) d\zeta + \int_0^\infty \nabla_x \cdot (v(\zeta) \zeta^2 \int_{S_2} \Omega \otimes \Omega f d\Omega) \varphi(\zeta) d\zeta
$$
  
\n
$$
- \int_{p \in \mathbb{R}^3} \varphi'(\zeta) \frac{p}{\zeta} \cdot (q(E + v(p) \wedge B) f) \Omega dp - \int_{p \in \mathbb{R}^3} \frac{1}{\zeta} \varphi(\zeta) q(E + v(p) \wedge B) f dp
$$
  
\n
$$
+ \int_{p \in \mathbb{R}^3} \frac{1}{\zeta} \varphi(\zeta) \Omega \otimes \Omega (q(E + v(p) \wedge B) f) dp, \text{ from (66)},
$$
  
\n
$$
= \int_0^\infty (\partial_t f_1 + \nabla_x \cdot (v(\zeta) f_2)) \varphi(\zeta) d\zeta - \int_{p \in \mathbb{R}^3} \varphi'(\zeta) \Omega \cdot (qE f) \Omega dp
$$
  
\n
$$
+ \int_0^\infty \frac{q}{\zeta} \varphi(\zeta) (\zeta^2 \int_{S_2} f d\Omega E + v(\zeta) \zeta^2 \int_{S_2} \Omega f d\Omega \wedge B) d\zeta
$$
  
\n
$$
+ \int_0^\infty \frac{q}{\zeta} \varphi(\zeta) (\zeta^2 \int_{S_2} \Omega \otimes \Omega f d\Omega
$$

qui est vérifié pour toutes fonctions tests  $\varphi$ , ainsi la seconde équation est établie.

#### 13.1.2 Prises aux moments pour les opérateurs de collisions  $C_{ee}$  et  $C_{ei}$ .

Nous commençons par considérer l'opérateur de collision électron-ion  $C_{ei}$  qui est le plus simple à traiter.

#### Prises aux moments pour l'opérateur de collisions électron-ion.

Pour établir la fermeture nous considérons seulement le cas homogène avec l'opérateur de collisions  $C_{ei}$ ,

$$
\partial_t f = C_{ei}[f] = \alpha_{ei} \nabla_v \cdot \left[ \frac{|v|^2 I - v \otimes v}{|v|^3} \nabla_v f(v) \right] = \alpha_{ei} \nabla_v \cdot \left[ S(v) \nabla_v f(v) \right],\tag{67}
$$

où nous posons  $S(v)$  tel que,

$$
S(v) = \frac{|v|^2 I - v \otimes v}{|v|^3} = \frac{1}{\zeta} (I - \Omega \otimes \Omega)).
$$
 (68)

L'opérateur  $S(v)$  représente la projection sur le plan orthogonal au vecteur v et nous avons  $S(v)v=0.$ 

Maintenant si nous voulons considérer l'influence de l'opérateur  $C_{ei}$  sur l'équation sur  $f_0$ nous posons  $\zeta = |v|$  et en définissant  $\varphi$  une fonction test,

$$
0 = \int_{v \in \mathbb{R}^3} (\partial_t f - \alpha_{ei} \nabla_v \cdot [S(v) \nabla_v f]) \varphi(\zeta) dv,
$$
  
\n
$$
= \int_0^\infty \partial_t \left( \zeta^2 \int_{S_2} f d\Omega \right) \varphi(\zeta) d\zeta + \alpha_{ei} \int_{v \in \mathbb{R}^3} \nabla_v \varphi(\zeta) \cdot [S(v) \nabla_v f] dv,
$$
  
\n
$$
= \int_0^\infty \partial_t f_0 \varphi(\zeta) d\zeta + \alpha_{ei} \int_{v \in \mathbb{R}^3} \varphi'(\zeta) \frac{v}{\zeta} \cdot [S(v) \nabla_v f] dv,
$$
  
\n
$$
= \int_0^\infty \partial_t f_0 \varphi(\zeta) d\zeta + \alpha_{ei} \int_{v \in \mathbb{R}^3} \varphi'(\zeta) \left[ S(v) \frac{v}{\zeta} \right] \cdot \nabla_v f dv, \text{ qui } S(v) \text{ est symétrique,}
$$
  
\n
$$
= \int_0^\infty \partial_t f_0 \varphi(\zeta) d\zeta, \text{ as } S(v)v = 0,
$$

qui est vérifiée quelque soit la fonction test  $\varphi$ , ainsi,

$$
\partial_t f_0 = 0,
$$

et l'opérateur  $C_{ei}$ n'a pas d'influence sur l'équation de  $f_0$ . Maintenant nous considérons l'influence

de l'opérateur  $C_{ei}$  sur l'équation de  $f_1$ ,

$$
0 = \int_{v \in \mathbb{R}^3} (\partial_t f - \alpha_{ei} \nabla_v \cdot [S(v) \nabla_v f]) \Omega \varphi(\zeta) dv,
$$
  
\n
$$
= \int_0^\infty \partial_t \left( \zeta^2 \int_{S_2} \Omega f d\Omega \right) \varphi(\zeta) d\zeta + \alpha_{ei} \int_{v \in \mathbb{R}^3} \nabla_v \varphi(\zeta) \cdot [S(v) \nabla_v f] \Omega dv
$$
  
\n
$$
+ \alpha_{ei} \int_{v \in \mathbb{R}^3} \varphi(\zeta) \nabla_v \Omega [S(v) \nabla_v f] dv,
$$
  
\n
$$
= \int_0^\infty \partial_t f_1 \varphi(\zeta) d\zeta + \alpha_{ei} \int_{v \in \mathbb{R}^3} \varphi'(\zeta) \frac{v}{\zeta} \cdot [S(v) \nabla_v f] \Omega dv
$$
  
\n
$$
+ \alpha_{ei} \int_{v \in \mathbb{R}^3} \varphi(\zeta) \frac{1}{\zeta} S(v) [S(v) \nabla_v f] dv, \text{ from (66)},
$$
  
\n
$$
= \int_0^\infty \partial_t f_1 \varphi(\zeta) d\zeta - \alpha_{ei} \int_{v \in \mathbb{R}^3} \varphi(\zeta) \nabla_v \cdot \left( \frac{1}{\zeta} S(v) \right) f dv,
$$
  
\n
$$
\text{comm } S(v) \text{ est symétrique, } S(v) S(v) = \frac{1}{\zeta} S(v) \text{ et } S(v) v = 0,
$$
  
\n
$$
= \int_0^\infty \partial_t f_1 \varphi(\zeta) d\zeta - \alpha_{ei} \int_{v \in \mathbb{R}^3} \frac{\varphi(\zeta)}{\zeta^4} \nabla_v \cdot [\zeta^2 I - v \otimes v] f dv, \text{ as } S(v) v = 0,
$$
  
\n
$$
= \int_0^\infty \partial_t f_1 \varphi(\zeta) d\zeta + \alpha_{ei} \int_{v \in \mathbb{R}^3} \frac{\varphi(\zeta)}{\zeta^4} 2v f dv, \text{ as } \nabla_v \cdot [|v|^2 I - v \otimes v] = -2v,
$$
  
\n<

qui est vérifié pour toutes fonctions tests  $\varphi$ , ainsi,

$$
\partial_t f_1 = -\frac{2\alpha_{ei}}{\zeta^3} f_1,
$$

Ceci donne l'opérateur  $Q_1$ . L'opérateur de collisions électron-ion n'est utile que pour le comportement de  $f_1$ , pas pour celui de  $f_0$ .

#### Prises aux moments pour l'opérateur de collision électron-électron.

Pour établir cette fermeture nous considérons seulement le cas homogène avec l'opérateur  $C_{ee}$ 

$$
\partial_t f = C_{ee}[f, f] = \alpha_{ee} \nabla_v \cdot \int_{v' \in \mathbb{R}^3} S(u) \left[ f(v') \nabla_v f(v) - f(v) \nabla_{v'} f(v') \right] dv',\tag{69}
$$

où  $S(u)$  est donné par (68) et  $u = v' - v$ . Le moment de cet opérateur est plutôt compliqué, nous supposons que la contribution principale de cet opérateur vient de la partie isotrope de  $f$ . Dans le reste de cette section nous supposons que  $f = f(|v|) = f(\zeta)$  est isotrope. Ceci est une hypothèse classique en physique des plasmas.

Nous introduisons la notation  $\Gamma(v)$ :

$$
\Gamma(v) = \int_{v' \in \mathbb{R}^3} S(u) \left[ f(v') \nabla_v f(v) - f(v) \nabla_{v'} f(v') \right] dv'.
$$

Le terme  $\Gamma(v)$  vérifie  $C_{ee}[f, f] = \alpha_{ee} \nabla_v \cdot \Gamma(v)$ . De plus si f est isotrope comme nous l'avons supposé, Γ(v)v est isotrope. En fait dans ce cas Γ(v)v =  $g(|v|)$  ne dépend pas de la direction du vecteur v. En posant  $\zeta = |v|$  et en notant  $\varphi$  une fonction test alors,

$$
0 = \int_{v \in \mathbb{R}^3} (\partial_t f - \alpha_{ee} \nabla_v \cdot \Gamma(v)) \varphi(\zeta) dv,
$$
  
\n
$$
= \int_{v \in \mathbb{R}^3} \partial_t f \varphi(\zeta) dv + \alpha_{ee} \int_{v \in \mathbb{R}^3} \nabla_v \varphi(\zeta) \cdot \Gamma(v) dv,
$$
  
\n
$$
= \int_0^\infty \partial_t \left( \zeta^2 \int_{S_2} f d\Omega \right) \varphi(\zeta) d\zeta + \alpha_{ee} \int_0^\infty \frac{1}{\zeta} \varphi'(\zeta) \int_{S_2} \Gamma(v) \cdot v d\Omega \zeta^2 d\zeta,
$$
  
\n
$$
= \int_0^\infty \partial_t f_0 \varphi(\zeta) d\zeta + \alpha_{ee} \int_0^\infty \frac{1}{\zeta} \varphi'(\zeta) 4\pi \Gamma(v) \cdot v \zeta^2 d\zeta, \text{ as } \Gamma(v) \cdot v \text{ is isotropic},
$$
  
\n
$$
= \int_0^\infty (\partial_t f_0 - 4\pi \alpha_{ee} \partial_\zeta (\zeta \Gamma(v) \cdot v)) \varphi(\zeta) d\zeta,
$$

ce qui implique

$$
\partial_t f_0 = 4\pi \alpha_{ee} \partial_\zeta \left( \zeta \Gamma(v) \cdot v \right). \tag{70}
$$

Maintenant pour traiter  $\Gamma(v) \cdot v$ , nous introduisons la notation  $\zeta' = |v'|$ ,  $v' = \zeta' \Omega'$ , et nous considérons tous les termes en  $\Gamma(v)$ ,

$$
\[f(v')\nabla_v f(v) - f(v)\nabla_{v'} f(v')\] dv' = \left[f(\zeta')\frac{v}{\zeta}\partial_{\zeta} f(\zeta) - f(\zeta)\Omega'\partial_{\zeta'} f(\zeta')\right] d\Omega'\zeta'^2 d\zeta',\tag{71}
$$

et

$$
S(u) = \frac{(v - \Omega'\zeta')I - (v - \Omega'\zeta') \otimes (v - \Omega'\zeta')}{(v - \Omega'\zeta')^3},
$$
  

$$
= \frac{(\zeta^2 + \zeta'^2 - 2\zeta'v \cdot \Omega')I - (v \otimes v + \zeta'^2\Omega' \otimes \Omega' - \zeta'(\Omega' \otimes v + v \otimes \Omega'))}{(\zeta^2 + \zeta'^2 - 2\zeta'v \cdot \Omega')^{\frac{3}{2}}}.
$$
(72)

Or  $\Gamma(v) \cdot v$  implique de considérer le produit matrice vecteur  $S(u)v$  de (72) nous pouvons obtenir,

$$
S(u)v = \frac{(\zeta^2 + \zeta'^2 - 2\zeta'v \cdot \Omega')v - (\zeta^2 v + \zeta'^2(\Omega' \cdot v)\Omega' - \zeta^2 \zeta' \Omega' - \zeta'(\Omega' \cdot v)v)}{(\zeta^2 + \zeta'^2 - 2\zeta'v \cdot \Omega')^{\frac{3}{2}}}
$$
  
= 
$$
\frac{(\zeta'^2 - \zeta'v \cdot \Omega')v - (\zeta'^2(\Omega' \cdot v) - \zeta^2 \zeta')\Omega'}{(\zeta^2 + \zeta'^2 - 2\zeta'v \cdot \Omega')^{\frac{3}{2}}}.
$$

Pour terminer le calcul de  $\Gamma(v) \cdot v$  nous savons besoin de connaître le produit scalaire,  $A_v = S(u)v \cdot v$  et  $A_{\Omega'} = S(u)v \cdot \Omega'$ . Nous introduisons  $\mu$  le cosinus de l'angle entre le vecteur vector  $\Omega'$  et v, tel que  $\Omega' \cdot v = \zeta \mu$ , et nous obtenons,

$$
A_v = S(u)v \cdot v = \frac{(\zeta'^2 - \zeta'v \cdot \Omega')\zeta^2 + \zeta'(\zeta^2 - \zeta'(\Omega' \cdot v))(\Omega' \cdot v)}{(\zeta^2 + \zeta'^2 - 2\zeta'v \cdot \Omega')^{\frac{3}{2}}},
$$
  
\n
$$
= \frac{\zeta'(\zeta' - \zeta\mu)\zeta^2 + \zeta\zeta'\mu(\zeta^2 - \zeta\zeta'\mu)}{(\zeta^2 + \zeta'^2 - 2\zeta\zeta'\mu)^{\frac{3}{2}}},
$$
  
\n
$$
= \frac{\zeta^2\zeta'^2(1 - \mu^2)}{(\zeta^2 + \zeta'^2 - 2\zeta\zeta'\mu)^{\frac{3}{2}}},
$$
  
\n
$$
A_{\Omega'} = S(u)v \cdot \Omega' = \frac{\zeta'(\zeta' - v \cdot \Omega')(\Omega' \cdot v) + \zeta'(\zeta^2 - \zeta'(\Omega' \cdot v))}{(\zeta^2 + \zeta'^2 - 2\zeta'v \cdot \Omega')^{\frac{3}{2}}},
$$
  
\n
$$
= \frac{\zeta'(\zeta' - \zeta\mu)\zeta\mu + \zeta'(\zeta^2 - \zeta\zeta'\mu)}{(\zeta^2 + \zeta'^2 - 2\zeta\zeta'\mu)^{\frac{3}{2}}},
$$
  
\n
$$
= \frac{\zeta^2\zeta'(1 - \mu^2)}{(\zeta^2 + \zeta'^2 - 2\zeta\zeta'\mu)^{\frac{3}{2}}}.
$$
  
\n(74)

Le calcul du terme  $\Gamma(v) \cdot v$  peut être terminé,

$$
\Gamma(v) \cdot v = \int_{v' \in \mathbb{R}^3} S(u) \left[ f(v') \nabla_v f(v) - f(v) \nabla_{v'} f(v') \right] dv' \cdot v,
$$
\n
$$
= \int_{v' \in \mathbb{R}^3} S(u) v \cdot \left[ f(v') \nabla_v f(v) - f(v) \nabla_{v'} f(v') \right] dv', \text{ par symétrie de } S(u),
$$
\n
$$
= \int_0^\infty \int_{\Omega' \in S_2} S(u) v \cdot \left[ f(\zeta') \frac{v}{\zeta} \partial_\zeta f(\zeta) - f(\zeta) \Omega' \partial_{\zeta'} f(\zeta') \right] d\Omega' \zeta'^2 d\zeta', \text{ de (71)},
$$
\n
$$
= \int_0^\infty \int_{\Omega' \in S_2} \left[ f(\zeta') \frac{1}{\zeta} \partial_\zeta f(\zeta) A_v - f(\zeta) \partial_{\zeta'} f(\zeta') A_{\Omega'} \right] d\Omega' \zeta'^2 d\zeta',
$$
\n
$$
= \int_0^\infty \int_{-1}^{+1} \frac{\zeta^2 \zeta'^2 (1 - \mu^2)}{(\zeta^2 + \zeta'^2 - 2\zeta \zeta' \mu)^{\frac{3}{2}}} \left[ f(\zeta') \frac{1}{\zeta} \partial_\zeta f(\zeta) - f(\zeta) \frac{1}{\zeta'} \partial_{\zeta'} f(\zeta') \right] 2\pi d\mu \zeta'^2 d\zeta',
$$
\n(73)

de (73), (74) et  $d\Omega' = 2\pi d\mu$ . Or, comme le calcul de l'intégrale en  $\mu$  donne,

$$
\int_{-1}^{+1} \frac{\zeta^2 \zeta'^2 (1 - \mu^2)}{(\zeta^2 + \zeta'^2 - 2\zeta \zeta' \mu)^{\frac{3}{2}}} d\mu = \frac{4}{3} \inf \left( \frac{1}{\zeta^3}, \frac{1}{\zeta'^3} \right),
$$

Nous pouvons réécrire  $\Gamma(v) \cdot v$  sous la forme suivante,

$$
\Gamma(v) \cdot v = \int_0^\infty \frac{8\pi}{3} \inf \left( \frac{1}{\zeta^3}, \frac{1}{\zeta'^3} \right) \zeta^2 \zeta'^2 \left[ f(\zeta') \frac{1}{\zeta} \partial_\zeta f(\zeta) - f(\zeta) \frac{1}{\zeta'} \partial_{\zeta'} f(\zeta') \right] \zeta'^2 d\zeta'. \tag{75}
$$

Dans ce cas, comme nous avons supposé f isotrope, nous avons  $f_0(\zeta) = \zeta^2 \int_{S_2} f(\zeta) d\Omega =$  $4\pi\zeta^2 f(\zeta)$ , nous pouvons conclure de (70) et (75) que,

$$
\partial_t f_0 = \alpha_{ee} \partial_{\zeta} \left( \zeta \int_0^\infty \frac{2}{3} \inf \left( \frac{1}{\zeta^3}, \frac{1}{\zeta'^3} \right) \zeta^2 \zeta'^2 \left[ \frac{f_0(\zeta')}{\zeta'^2} \frac{1}{\zeta} \partial_{\zeta} \left( \frac{f_0(\zeta)}{\zeta^2} \right) - \frac{f_0(\zeta)}{\zeta^2} \frac{1}{\zeta'} \partial_{\zeta'} \left( \frac{f_0(\zeta')}{\zeta'^2} \right) \right] \zeta'^2 d\zeta' \right),
$$
  
\n
$$
= \frac{2\alpha_{ee}}{3} \partial_{\zeta} \left[ \zeta^2 \left( \int_0^\infty \inf \left( \frac{1}{\zeta^3}, \frac{1}{\zeta'^3} \right) \zeta'^2 f_0(\zeta') d\zeta' \right) \partial_{\zeta} \left( \frac{f_0(\zeta)}{\zeta^2} \right) - \zeta \left( \int_0^\infty \inf \left( \frac{1}{\zeta^3}, \frac{1}{\zeta'^3} \right) \zeta'^3 \partial_{\zeta'} \left( \frac{f_0(\zeta')}{\zeta'^2} \right) d\zeta' \right) f_0(\zeta) \right],
$$
  
\n
$$
= \frac{2\alpha_{ee}}{3} \partial_{\zeta} \left( \zeta^2 A(\zeta) \partial_{\zeta} \left( \frac{f_0(\zeta)}{\zeta^2} \right) - \zeta B(\zeta) f_0(\zeta) \right),
$$
  
\n
$$
= \frac{2\alpha_{ee}}{3} \partial_{\zeta} \left( A(\zeta) \partial_{\zeta} f_0(\zeta) - \left( \zeta B(\zeta) + \frac{2A(\zeta)}{\zeta} \right) f_0(\zeta) \right),
$$

Nous trouvons l'opérateur de collision utilsé pour l'équation de  $f_0$ . Le calcul du modèle complet utilisé est plus compliqué. Nous ne pouvons pas simplement nous restreindre à la partie isotrope de  $f$  [2].

#### 13.2 Passage à l'ordre deux en espace pour le modèle M1.

Lors de la construction du modèle M1 nous avons montré les conditions suivantes (admissibilité des solutions) :

$$
\begin{cases} 0 \le f_0. \\ |f_1| \le f_0. \end{cases} \Leftrightarrow \begin{cases} f_1 + f_0 \ge 0. \\ f_0 - f_1 \ge 0. \end{cases} \tag{76}
$$

Pour l'ordre 1 nous avons considéré des valeurs constantes sur chacune des mailles. Dorénavant nous allons considérer des approximations affines, comme définies sur le schéma suivant :

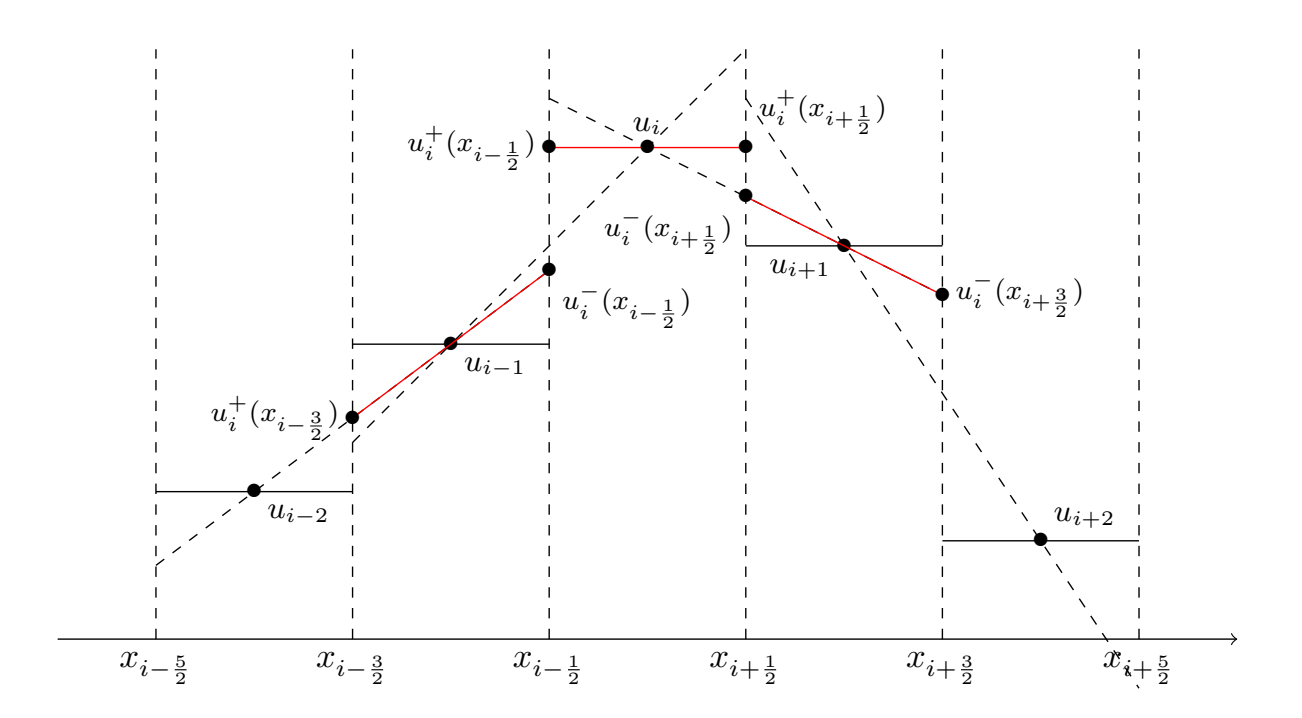

Représentation des solutions linéaires par mailles et des états extrapolés.

On a sur chaque maille i :

$$
u_i(x) = u_i + \sigma_i(x - x_i)
$$

Ainsi, nous pouvons définir l'état extraplolé à gauche de l'interface  $x_{i+\frac{1}{2}}.$ 

$$
u_i^-(x_{i+\frac{1}{2}})=u_i+\sigma_i(x_{i+\frac{1}{2}}-x_i)
$$

De même on a l'état extrapolé à droite :

$$
u_i^+(x_{i+\frac{1}{2}}) = u_{i-1} + \sigma_{i-1}(x_{i+\frac{1}{2}} - x_{i-1})
$$

Ces nouvelles valeurs sont utilisées dans le solveur de Riemann HLL pour calculer les valeurs de flux.

Il faut donc calculer les  $\sigma_i$ .

On raisonne avec des limiteurs de pentes :

2

$$
\sigma_i = minmod\left(\frac{u_{i+1} - u_i}{\Delta x}, \frac{u_i - u_{i-1}}{\Delta x}\right)
$$
  
avec 
$$
minmod(a, b) = \frac{1}{2}\left(sg(a) + sg(b)\right)min(|a|, |b|)
$$

Si a et b sont de signes contraires, alors  $minmod(a, b) = 0$  (nous sommes sur un maximum local ou un minimum local).

Les nouvelles valeurs de flux calculées nous permettent de passer à l'ordre 2 en espace.

Si nous choisissons ces expressions pour les pentes, nous ne somme pas sur que les solutions restent admissibles.

Nous pouvons remarquer que la fonction *minmod* conserve la positivité des états extrapolés.

Nous introduisons  $U$  et  $W$ :

$$
U = \begin{pmatrix} f_0 \\ f_1 \end{pmatrix} \qquad W = \begin{pmatrix} f^0 + f^1 \\ f^0 - f^1 \end{pmatrix}
$$

Nous avons aussi :  $W = LU$  avec  $L = \begin{pmatrix} 1 & 1 \\ 1 & 1 \end{pmatrix}$ 1 −1  $\setminus$ 

Ainsi :

De 
$$
u_i \in \mathcal{A}
$$
 nous déduisons :  $W_i \geq 0$ .

Puis par conservation de la positivité des états extrapolés par la fonction minmod :  $W_i^{+/-} \geq 0$ . Enfin :  $U_i^{+/-} \in \mathcal{A}$ .

Nous définissons  $U_i^{+/-}$  $i^{+/-}$  à partir de  $W_i^{+/-}$  $i_i^{+/-}$  en choisissant :  $U^{+/-} = RW^{+/-}$ . De cette manière nous assurons l'admissibilité des solutions.

## 13.3 Implicitation du terme devant le champ électrostatique pour le modèle M1.

Le but de cette partie et d'impliciter le terme  $E\frac{\partial f_i}{\partial \zeta}$  qui apparaît pour le modèle M1. Cette amélioration va permettre d'alléger la condition de CFL et de pouvoir utiliser des pas de temps plus grand.

Nous notons :  $f_{i,p} = \begin{pmatrix} f_{0,i,p} \\ f_{1,i,p} \end{pmatrix}$ .

Le schéma utilisé pour le modèle M1 peut s'écrire :

$$
\frac{f_{i,p}^{n+1} - f_{i,p}^n}{\Delta t} + \frac{g_{i+\frac{1}{2},p}^n - g_{i-\frac{1}{2},p}^n}{\Delta x} + \frac{h_{i+\frac{1}{2},p}^{n+1} - h_{i-\frac{1}{2},p}^{n+1}}{\Delta \zeta} + S_{i,p}^{n+1} = 0.
$$
 (77)

avec :

$$
h_{i+\frac{1}{2},p}^{n+1} = \frac{1}{2} \Big[ q E_i \mathcal{F}(f_{i,p}^{n+1}) + q E_i \mathcal{F}(f_{i,p+1}^{n+1}) - |q E_i| (f_{i,p+1}^{n+1} - f_{i,p}^{n+1}) \Big]. \tag{78}
$$

et :

$$
\mathcal{F}(f) = \begin{pmatrix} f_1 \\ \chi(\frac{f_1}{f_0}) f_0 \end{pmatrix}, \qquad (79) \qquad S(f) = \begin{pmatrix} 0 \\ -\frac{qE}{\zeta} (f_0 - f_2) \end{pmatrix}. \qquad (80)
$$

Nous posons  $\delta f_{i,p} = f_{i,p}^{n+1} - f_{i,p}^n$ .

Ainsi nous pouvons linéariser l'expression de  $h^{n+1}_{i+\frac{1}{2},p}$  (développement de Taylor à l'ordre 1) :

$$
h_{i+\frac{1}{2},p}^{n+1} = h_{i+\frac{1}{2},p}^n + \frac{\partial h_{i+\frac{1}{2},p}^n}{\partial f_{i,p}} \delta f_{i,p} + \frac{\partial h_{i+\frac{1}{2},p}^n}{\partial f_{i,p+1}} \delta f_{i,p+1},\tag{81}
$$

De même pour le terme source  $S_{i,p}^{n+1}$  :

$$
S_{i,p}^{n+1} = S_{i,p}^n + \frac{\partial S_{i,p}^n}{\partial f_{i,p}} \delta f_{i,p}.
$$
 (82)

On calcule  $A$  la matrice jacobienne de  $F$  et  $B$  la matrice jacobienne de  $S$ :

$$
\mathcal{A} = \begin{pmatrix} 0 & 1 \\ \chi(\frac{f_1}{f_0}) - \chi'(\frac{f_1}{f_0}) \frac{f_1}{f_0} & \chi'(\frac{f_1}{f_0}) \end{pmatrix} . \tag{83}
$$

$$
\mathcal{B} = \begin{pmatrix} 0 & 0 \\ -\frac{qE}{\zeta} + \frac{qE}{\zeta} [\chi(\frac{f_1}{f_0}) - \chi'(\frac{f_1}{f_0}) \frac{f_1}{f_0}] & \frac{qE}{\zeta} \chi'(\frac{f_1}{f_0}) \end{pmatrix} .
$$
 (84)

Ainsi nous pouvons réécrire  $h^{n+1}_{i+\frac{1}{2},p}$ :

$$
h_{i+\frac{1}{2},p}^{n+1} = h_{i+\frac{1}{2},p}^n + \frac{1}{2} \left[ q E_i \mathcal{A}(f_{i,p}) + |q E_i| I d \right] \delta f_{i,p} + \frac{1}{2} \left[ q E_i \mathcal{A}(f_{i,p+1}) - |q E_i| I d \right] \delta f_{i,p+1}.
$$
 (85)

En posant  $A_{i,p} = \frac{1}{2}$ 2  $\left[ qE_i\mathcal{A}(f_{i,p}) + |qE_i|Id \right]$  et  $B_{i,p} = \frac{1}{2}$ 2  $[qE_i\mathcal{A}(f_{i,p+1}) - |qE_i|Id]$  le schéma se met alors sous la forme finale :

$$
\Big(\frac{Id}{\Delta t} + \mathcal{B}_{i,p}\Big)\delta f_{i,p} + \frac{B_{i,p}}{\Delta \zeta}\delta f_{i,p+1} - \frac{A_{i,p-1}}{\Delta \zeta}\delta f_{i,p-1} = -\frac{g_{i+\frac{1}{2},p}^n - g_{i-\frac{1}{2},p}^n}{\Delta x} - \frac{h_{i+\frac{1}{2},p}^n - h_{i-\frac{1}{2},p}^n}{\Delta \zeta} - S_{i,p}^n.
$$

Le schéma obtenu est plus complexe que dans le cas explicite. Ici nous pouvons écrire le schéma sous la forme d'un système tridiagonal par bloc. En pratique nous utilisons un solveur tridiagonal par bloc pour inverser ce nouveaux problème.

#### 13.4 Schéma numérique pour l'opérateur de collision électron-électron.

L'objet de cette partie est d'établir un schéma numérique pour l'opérateur de collisions électron-électron qui conserve l'énergie.

L'équation considérée est :

$$
\frac{\partial f_0}{\partial t} = \frac{2\alpha_{ee}}{3} \frac{\partial}{\partial \zeta} (\zeta^2 A(\zeta) \partial_{\zeta} (\frac{f_0}{\zeta^2}) - \zeta B(\zeta) f_0).
$$

Nous cherchons un schéma de la forme :

$$
\frac{\partial f_{0,p}}{\partial t} = \frac{2\alpha_{ee}}{3} \frac{G_{p+\frac{1}{2}} - G_{p-\frac{1}{2}}}{\Delta \zeta}.
$$

L'indice p représente le numéro de cellule, de plus  $G_{p+\frac{1}{2}}=$  $\frac{\zeta_{p+\frac{1}{2}}^2}{\Delta \zeta} A_{p+\frac{1}{2}}$  $\lceil \int_0^f$  $\frac{f}{\zeta^2}$  $\frac{1}{p+1}-\left(\frac{f}{\zeta}\right)$  $\frac{f}{\zeta^2}$ p i −  $\zeta_{p+\frac{1}{2}} B_{p+\frac{1}{2}}$  $f_p + f_{p+1}$  $\frac{Jp+1}{2}$ .

La conservation est directement assurée :

$$
\sum_{p=1}^{pf} \frac{\partial f_{0,p}}{\partial t} \Delta \zeta = G_{pf + \frac{1}{2}} - G_{\frac{1}{2}},
$$
  
= 0.

Ici nous allons établir un schéma numérique qui conserve l'énergie du plasma. Cette propriété est vérifiée si :

$$
\sum_{p=1}^{pf} \frac{\partial f_{0,p}}{\partial t} \zeta_p^2 \Delta \zeta = 0.
$$

Ainsi en multipliant par  $\zeta_p^2$  puis en sommant sur  $\zeta_p$ :

$$
\sum_{p=1}^{pf} \frac{\partial f_{0,p}}{\partial t} \zeta_p^2 \Delta \zeta = \frac{2\alpha_{ee}}{3} \sum_{p=1}^{pf} \left( G_{p+\frac{1}{2}} - G_{p-\frac{1}{2}} \right) \zeta_p^2.
$$

Ici nous pouvons remarquer que nous pouvons réécrire  $\sum_{p=1}^{pf} G_{p+\frac{1}{2}} \zeta_p^2$ . En effet :

$$
\sum_{p=1}^{pf} G_{p+\frac{1}{2}} \zeta_p^2 = \sum_{p'=0}^{pf-1} G_{p'+\frac{1}{2}} \zeta_{p'+1}^2.
$$

En utilisant  $G_{pf+\frac{1}{2}} = 0$  et  $\zeta_1 = 0$ :

$$
\sum_{p=1}^{pf} \frac{\partial f_{0,p}}{\partial t} \zeta_p^2 \Delta \zeta = \frac{2\alpha_{ee}}{3} \sum_{p=1}^{pf-1} \left( \zeta_p^2 - \zeta_{p+1}^2 \right) G_{p+\frac{1}{2}} + G_{pf+\frac{1}{2}} \zeta_{pf}^2 - G_{\frac{1}{2}} \zeta_1^2,
$$
  
= 
$$
\frac{2\alpha_{ee}}{3} \sum_{p=1}^{pf-1} \left( \zeta_p^2 - \zeta_{p+1}^2 \right) G_{p+\frac{1}{2}}.
$$

Ici nous remarquons :  $\zeta_p^2 - \zeta_{p+1}^2 = (\zeta - \zeta_{p+1})(\zeta + \zeta_{p+1}) = -2\zeta_{p+\frac{1}{2}}\Delta\zeta.$ 

$$
\sum_{p=1}^{pf} \frac{\partial f_{0,p}}{\partial t} \zeta_{p}^{2} \Delta \zeta = -\frac{4\alpha_{ee}}{3} \Delta \zeta \sum_{p=1}^{pf-1} \zeta_{p+\frac{1}{2}} G_{p+\frac{1}{2}} G_{p+\frac{1}{2}} \n= -\frac{4\alpha_{ee}}{3} \Delta \zeta \sum_{p=1}^{pf-1} \zeta_{p+\frac{1}{2}} \Big[ \zeta_{p+\frac{1}{2}}^{2} \frac{A_{p+\frac{1}{2}}}{\Delta \zeta} \Big[ \Big( \frac{f}{\zeta^{2}} \Big)_{p+1} - \Big( \frac{f}{\zeta^{2}} \Big)_{p} \Big] - \zeta_{p+\frac{1}{2}} B_{p+\frac{1}{2}} \frac{f_{p} + f_{p+1}}{2}, \n= -\frac{4\alpha_{ee}}{3} \Delta \zeta \sum_{p=1}^{pf} \zeta_{p+\frac{1}{2}}^{2} \sum_{p=1}^{pf} min \Big( \frac{1}{\zeta_{p+\frac{1}{2}}^{3}} \frac{1}{\zeta_{p'+\frac{1}{2}}^{3}} \Big) \zeta_{p'+\frac{1}{2}}^{2} f_{p'+\frac{1}{2}} \Big[ \Big( \frac{f}{\zeta^{2}} \Big)_{p+1} - \Big( \frac{f}{\zeta^{2}} \Big)_{p} \Big] \n- \sum_{p'=1}^{pf} min \Big( \frac{1}{\zeta_{p+\frac{1}{2}}^{3}} \frac{1}{\zeta_{p'+\frac{1}{2}}^{3}} \Big) \zeta_{p'+\frac{1}{2}}^{3} \partial \omega \Big( \frac{f(\omega)}{\omega^{2}} \Big)_{p'+\frac{1}{2}} f_{p+\frac{1}{2}} \Big], \n= -\frac{4\alpha_{ee}}{3} \Delta \zeta \sum_{p=1}^{pf} \sum_{p'=1}^{pf} min \Big( \frac{1}{\zeta_{p+\frac{1}{2}}^{3}} \frac{1}{\zeta_{p'+\frac{1}{2}}^{3}} \Big) \zeta_{p+\frac{1}{2}}^{3} \zeta_{p'+\frac{1}{2}}^{3} \Big[ \frac{f_{p'+\frac{1}{2}}}{\zeta_{p'+\frac{1}{2}}^{3}} \frac{1}{\Delta \zeta} \Big( \frac{f_{p+1}}{\
$$

Nous conservons bien l'énergie. Nous avons utilisé  $f_{p+\frac{1}{2}} = \frac{1}{2}$  $\frac{1}{2}(f_p + f_{p+1})$  et la discrétisation suivante pour  $A$  et  $B$  :

$$
\begin{split} A_{p+\frac{1}{2}}&=\sum_{p'=1}^{pf}min\Bigl(\frac{1}{\zeta_{p+\frac{1}{2}}^3},\frac{1}{\zeta_{p'+\frac{1}{2}}^3}\Bigr)\zeta_{p'+\frac{1}{2}}^2f_{p'+\frac{1}{2}}\Delta\zeta,\\ B_{p+\frac{1}{2}}&=\sum_{p'=1}^{pf}min\Bigl(\frac{1}{\zeta_{p+\frac{1}{2}}^3},\frac{1}{\zeta_{p'+\frac{1}{2}}^3}\Bigr)\frac{\zeta_{p'+\frac{1}{2}}^3}{\Delta\zeta}\Bigl(\frac{f_{p'+1}}{\zeta_{p'+1}^2}-\frac{f'_p}{\zeta_{p'}^2}\Bigr)\Delta\zeta. \end{split}
$$

Finalement le schéma numérique explicite peut s'écrire :  $\;$ 

$$
\frac{f_p^{n+1} - f_p^n}{\Delta t} = \frac{2\alpha_{ee}}{3} \Big[ f_{p+1} \Big[ \frac{\zeta_{p+\frac{1}{2}}^2 A_{p+\frac{1}{2}}}{\zeta_{p+1}^2 \Delta \zeta^2} - \frac{\zeta_{p+\frac{1}{2}} B_{p+\frac{1}{2}}}{2\Delta \zeta} \Big] +
$$
  

$$
f_p \Big[ -\frac{\zeta_{p+\frac{1}{2}}^2 A_{p+\frac{1}{2}}}{\zeta_p^2 \Delta \zeta^2} - \frac{\zeta_{p+\frac{1}{2}} B_{p+\frac{1}{2}}}{2\Delta \zeta} - \frac{\zeta_{p-\frac{1}{2}}^2 A_{p-\frac{1}{2}}}{\zeta_p^2 \Delta \zeta^2} + \frac{\zeta_{p-\frac{1}{2}} B_{p-\frac{1}{2}}}{2\Delta \zeta} \Big] +
$$
  

$$
f_{p-1} \Big[ \frac{\zeta_{p-\frac{1}{2}}^2 A_{p-\frac{1}{2}}}{\zeta_{p+1}^2 \Delta \zeta^2} + \frac{\zeta_{p-\frac{1}{2}} B_{p-\frac{1}{2}}}{2\Delta \zeta} \Big] \Big].
$$